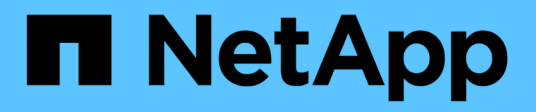

# **9.10.1 Release Notes**

Cloud Volumes ONTAP

NetApp January 11, 2022

This PDF was generated from https://docs.netapp.com/us-en/cloud-volumesontap/reference\_new\_9101.html on January 11, 2022. Always check docs.netapp.com for the latest.

# **Table of Contents**

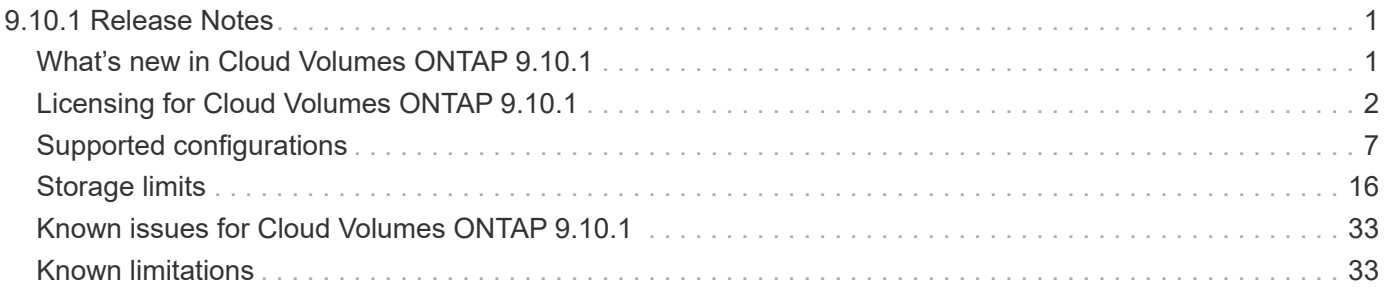

# <span id="page-2-0"></span>**9.10.1 Release Notes**

# <span id="page-2-1"></span>**What's new in Cloud Volumes ONTAP 9.10.1**

Cloud Volumes ONTAP 9.10.1 includes several new features and enhancements.

Additional features and enhancements are also introduced in the latest versions of Cloud Manager. See the [Cloud Manager Release Notes](https://docs.netapp.com/us-en/occm/reference_new_occm.html) for details.

### **Support for more VM types (2 Jan 2021)**

As part of the Cloud Manager 3.9.14 release, Cloud Volumes ONTAP is now supported with the following VM types in Microsoft Azure, starting with the 9.10.1 release:

- E4ds\_v4
- E8ds\_v4
- E32ds\_v4
- E48ds\_v4

Go to the [supported configurations page](#page-12-0) for more details.

### **9.10.1 RC1 (28 Nov 2021)**

Cloud Volumes ONTAP 9.10.1 Release Candidate 1 is now available in AWS, Azure, and Google Cloud. This release includes the following new features and enhancements.

#### **Reduced unplanned failover time**

We reduced the unplanned failover time for Cloud Volumes ONTAP HA pairs running in Microsoft Azure.

#### **NFSv4 support**

NFSv4 is now supported with HA pairs running in Azure.

#### **Security enhancements**

We enhanced the security of ONTAP image creation and the security of the Cloud Volumes ONTAP boot disk.

#### **Support for Keystone Flex Subscriptions**

As part of the Cloud Manager 3.9.13 release, you can now use a Keystone Flex Subscription with Cloud Volumes ONTAP HA pairs. A Keystone Flex Subscription is a pay-as-you-grow subscription-based service that delivers a seamless hybrid cloud experience for those preferring OpEx consumption models to upfront CapEx or leasing.

A Keystone Flex Subscription is supported with all new versions of Cloud Volumes ONTAP that you can deploy from Cloud Manager.

[Learn more about the Cloud Manager 3.9.13 release.](https://docs.netapp.com/us-en/occm/reference_new_occm.html#cloud-manager-3-9-13-28-nov-2021)

### **Required version of the Cloud Manager Connector**

The Cloud Manager Connector must be running version 3.9.13 or later to deploy new Cloud Volumes ONTAP 9.10.1 systems and to upgrade existing systems to 9.10.1.

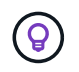

Automatic upgrades of the Connector are enabled by default so you should be running the latest version.

### **Upgrade notes**

- Upgrades of Cloud Volumes ONTAP must be completed from Cloud Manager. You should not upgrade Cloud Volumes ONTAP by using System Manager or the CLI. Doing so can impact system stability.
- You can upgrade to Cloud Volumes ONTAP 9.10.1 from the 9.10.0 release and from the 9.9.1 release. Cloud Manager will prompt you to upgrade eligible Cloud Volumes ONTAP systems to the 9.10.1 release.

[Learn how to upgrade when Cloud Manager notifies you](http://docs.netapp.com/us-en/occm/task_updating_ontap_cloud.html#upgrading-cloud-volumes-ontap-from-cloud-manager-notifications).

- The upgrade of a single node system takes the system offline for up to 25 minutes, during which I/O is interrupted.
- Upgrading an HA pair is nondisruptive and I/O is uninterrupted. During this nondisruptive upgrade process, each node is upgraded in tandem to continue serving I/O to clients.

#### **c4, m4, and r4 instance types**

Starting with the 9.8 release, c4, m4, and r4 instance types aren't supported with new Cloud Volumes ONTAP systems. If you have an existing Cloud Volumes ONTAP system that's running on a c4, m4, or r4 instance type, you can still upgrade to this release.

We recommend changing to an instance type in the c5, m5, or r5 instance family.

#### **DS3\_v2**

Starting with the 9.9.1 release, the DS3 v2 VM type is no longer supported with new and existing Cloud Volumes ONTAP systems. If you have an existing system running on this VM type, you'll need to change VM types before you upgrade to 9.10.1.

## <span id="page-3-0"></span>**Licensing for Cloud Volumes ONTAP 9.10.1**

Several licensing options are available for Cloud Volumes ONTAP. Each option enables you to choose a configuration that meets your needs.

### **Licensing overview**

The following table provides an overview of the licensing options for Cloud Volumes ONTAP.

Beyond these licensing options, you can also choose the *Freemium* offering to get started with Cloud Volumes ONTAP without purchasing a license or contract.

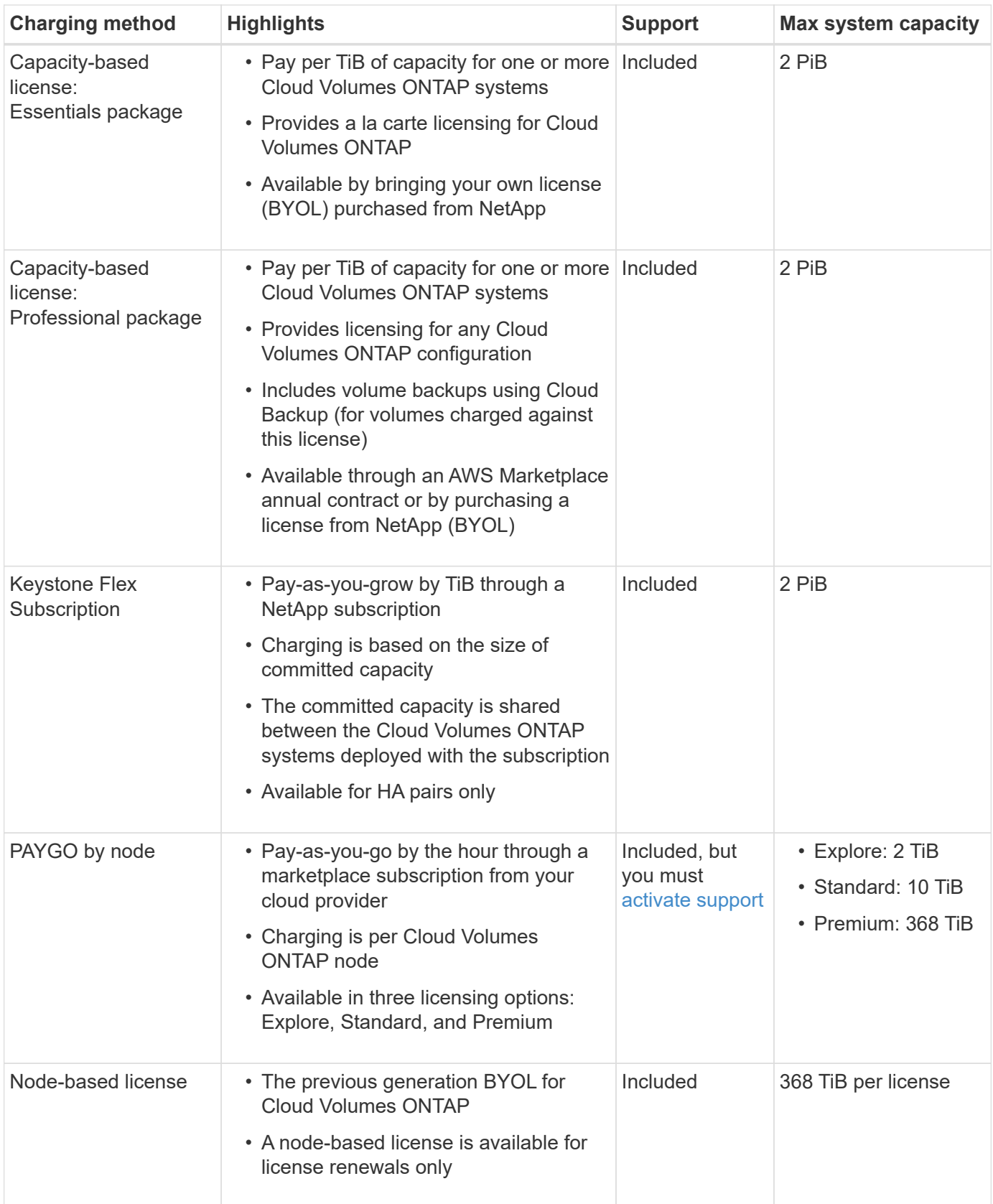

The following sections provide more details about each of these options.

### **Freemium offering**

#### **Description**

- A new offering that provides all Cloud Volumes ONTAP features free of charge from NetApp (cloud provider charges still apply).
- No license or contract is needed.
- Support is not included.
- You're limited to 500 GiB of provisioned capacity per Cloud Volumes ONTAP system.
- You can use up to 10 Cloud Volumes ONTAP systems with the Freemium offering per NetApp account.
- If the provisioned capacity for a Cloud Volumes ONTAP system exceeds 500 GiB, Cloud Manager converts the system to the Essentials package (which is a capacity-based license) and charging starts.

Any other systems that have less than 500 GiB of provisioned capacity stay on the Freemium offering (as long as they were deployed using the Freemium offering).

#### **How to get started**

Create a new Cloud Volumes ONTAP working environment and select **Freemium** when prompted to choose a charging method.

- [Launching Cloud Volumes ONTAP in AWS](https://docs.netapp.com/us-en/occm/task_deploying_otc_aws.html)
- [Launching Cloud Volumes ONTAP in Azure](https://docs.netapp.com/us-en/occm/task_deploying_otc_azure.html)
- [Launching Cloud Volumes ONTAP in Google Cloud](https://docs.netapp.com/us-en/occm/task_deploying_gcp.html)

### **Capacity-based licenses**

#### **Description**

Capacity-based licensing enables you to pay for Cloud Volumes ONTAP per TiB of capacity. The license is associated with your NetApp account and enables you to charge multiple systems against the license, as long as enough capacity is available through the license.

For example, you could purchase a single 20 TiB license, deploy four Cloud Volumes ONTAP systems, and then allocate a 5 TiB volume to each system, for a total of 20 TiB.

Unlike the by-node charging method where a license is purchased per Cloud Volumes ONTAP system, a capacity-based license is issued to a NetApp account. The capacity is then available to the volumes on each Cloud Volumes ONTAP system deployed in that account.

Capacity-based licensing is available in the form of a *package*. When you deploy a Cloud Volumes ONTAP system, you can choose from the following packages: Essentials or Professional.

This licensing method is available for Cloud Volumes ONTAP 9.7 and later.

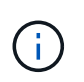

For each package, there is a minimum allocated capacity charge of 4 TiB. Any Cloud Volumes ONTAP instance that has less than 4 TiB of allocated capacity will be charged at a rate of 4 TiB.

#### **Essentials package**

- Provides a la carte licensing for Cloud Volumes ONTAP:
	- A single node or HA system
	- File and block storage or secondary data for disaster recovery (DR)
- This package is available as a license (BYOL) purchased from NetApp.
- Support is included for the length of the subscription term.
- Conversions to another licensing option isn't supported.
- Each individual Cloud Volumes ONTAP system supports up to 2 PiB of capacity through disks and tiering to object storage.

#### **Professional package**

- Provides licensing for any Cloud Volumes ONTAP configuration (single node or HA with any storage type).
- Includes volume backups using the Cloud Backup Service (only for volumes charged against this license).
- This package is available as an annual contract from the AWS Marketplace or as a license (BYOL) purchased from NetApp.

If you have an AWS Marketplace contract, *all* Cloud Volumes ONTAP systems that you deploy are charged against that contract. You can't mix and match a Marketplace contract with BYOL.

- Support is included for the length of the subscription term.
- Conversions to another licensing option isn't supported.
- Each individual Cloud Volumes ONTAP system supports up to 2 PiB of capacity through disks and tiering to object storage.

#### **How to get started**

- 1. [Contact NetApp Sales to obtain a license.](https://cloud.netapp.com/contact-cds)
- 2. [Add your license to Cloud Manager](https://docs.netapp.com/us-en/occm/task_managing_licenses.html).
- 3. Select the capacity-based BYOL charging method when you create a Cloud Volumes ONTAP system.
	- [Launching Cloud Volumes ONTAP in AWS](https://docs.netapp.com/us-en/occm/task_deploying_otc_aws.html)
	- [Launching Cloud Volumes ONTAP in Azure](https://docs.netapp.com/us-en/occm/task_deploying_otc_azure.html)
	- [Launching Cloud Volumes ONTAP in Google Cloud](https://docs.netapp.com/us-en/occm/task_deploying_gcp.html)

### **Keystone Flex Subscription**

#### **Description**

A pay-as-you-grow subscription-based service that delivers a seamless hybrid cloud experience for those preferring OpEx consumption models to upfront CapEx or leasing.

Charging is based on the size of your committed capacity for one or more Cloud Volumes ONTAP HA pairs in your Keystone Flex Subscription.

The provisioned capacity for each volume is aggregated and compared to the committed capacity on your Keystone Flex Subscription periodically, and any overages are charged as burst on your Keystone Flex

#### Subscription.

Each individual Cloud Volumes ONTAP system supports up to 2 PiB of capacity through disks and tiering to object storage.

[Learn more about Keystone Flex Subscriptions](https://www.netapp.com/services/subscriptions/keystone/flex-subscription/).

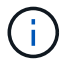

Keystone Flex Subscriptions aren't supported with single node systems at this time.

#### **How to get started**

- 1. If you don't have a subscription yet, [contact NetApp](https://www.netapp.com/forms/keystone-sales-contact/).
- 2. [Contact NetApp](mailto:ng-keystone-success@netapp.com) to authorize your Cloud Manager user account with one or more Keystone Flex Subscriptions.
- 3. After NetApp authorizes your account, [link your subscriptions for use with Cloud Volumes ONTAP.](https://docs.netapp.com/us-en/occm/task_managing_licenses.html#link-a-subscription)
- 4. Select the Keystone Flex Subscription charging method when you create a Cloud Volumes ONTAP system.
	- [Launching Cloud Volumes ONTAP in AWS](https://docs.netapp.com/us-en/occm/task_deploying_otc_aws.html)
	- [Launching Cloud Volumes ONTAP in Azure](https://docs.netapp.com/us-en/occm/task_deploying_otc_azure.html)
	- [Launching Cloud Volumes ONTAP in Google Cloud](https://docs.netapp.com/us-en/occm/task_deploying_gcp.html)

### **PAYGO by node**

#### **Description**

- Requires a subscription from a cloud provider's marketplace for pay-as-you-go pricing at an hourly rate.
- Charging is per Cloud Volumes ONTAP node.
- Offers Cloud Volumes ONTAP in three different licensing options: Explore, Standard, and Premium. Each license provides support for different amounts of storage and compute.
- A 30-day free trial is available for the first Cloud Volumes ONTAP system that you deploy in a cloud provider. [Learn more about 30-day free trials](https://docs.netapp.com/us-en/occm/concept_evaluating.html).
	- There are no hourly software charges, but cloud provider infrastructure charges still apply (compute, storage, and networking).
	- When the free trial ends, you'll be charged hourly according to the selected license, as long as you subscribed. If you haven't subscribed, the system shuts down.

Cloud Manager prompts you to subscribe to your cloud provider's marketplace when you create a Cloud Volumes ONTAP system.

- Conversions to another licensing option isn't supported.
- Basic technical support is offered, but you must [register and activate the NetApp serial number associated](https://docs.netapp.com/us-en/occm/task_registering.html) [with your system](https://docs.netapp.com/us-en/occm/task_registering.html).

You can view pricing details from your cloud provider's marketplace:

- [AWS Marketplace](https://aws.amazon.com/marketplace/pp/prodview-eap6ybxwk5ycg)
- [Azure Marketplace](https://azuremarketplace.microsoft.com/en-us/marketplace/apps/netapp.cloud-manager?tab=PlansAndPrice)
- [Google Cloud Platform Marketplace](https://console.cloud.google.com/marketplace/product/netapp-cloudmanager/cloud-manager)

#### **How to get started**

Create a Cloud Volumes ONTAP working environment and subscribe to your cloud provider's marketplace when prompted.

- [Launching Cloud Volumes ONTAP in AWS](https://docs.netapp.com/us-en/occm/task_deploying_otc_aws.html)
- [Launching Cloud Volumes ONTAP in Azure](https://docs.netapp.com/us-en/occm/task_deploying_otc_azure.html)
- [Launching Cloud Volumes ONTAP in Google Cloud](https://docs.netapp.com/us-en/occm/task_deploying_gcp.html)

### **Node-based licenses**

- The previous generation BYOL for Cloud Volumes ONTAP.
- A node-based license is available for license renewals only.
- Each Cloud Volumes ONTAP system supports up to 368 TiB of capacity per license.
- Conversions to another licensing option isn't supported.

If you want to transition to capacity-based licensing, you can purchase a license, deploy a new Cloud Volumes ONTAP system, and then replicate the data to that new system.

# <span id="page-8-0"></span>**Supported configurations**

### **Supported configurations for Cloud Volumes ONTAP 9.10.1 in AWS**

Several Cloud Volumes ONTAP configurations are supported in AWS.

#### **Supported number of nodes**

Cloud Volumes ONTAP is available in AWS as a single node system and as a high-availability (HA) pair of nodes for fault tolerance and nondisruptive operations.

Upgrading a single node system to an HA pair is not supported. If you want to switch between a single node system and an HA pair, then you need to deploy a new system and replicate data from the existing system to the new system.

#### **Supported storage**

Cloud Volumes ONTAP supports several types of EBS disks, and S3 object storage for data tiering. The maximum storage capacity is determined by the license that you choose.

#### **Storage support by license**

Each license supports a different maximum system capacity. The maximum system capacity includes diskbased storage plus object storage used for data tiering. NetApp doesn't support exceeding this limit.

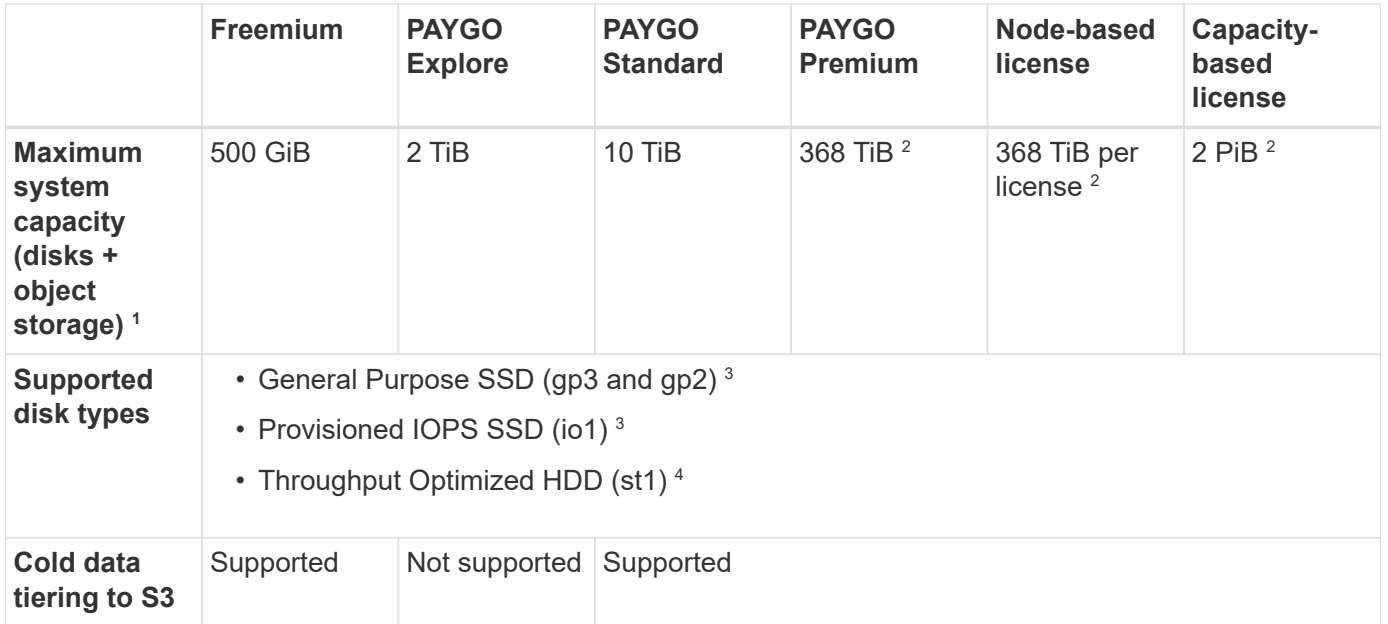

- 1. For an HA pair, the capacity limit is for the entire HA pair. It's not per node. For example, if you use the Premium license, you can have up to 368 TiB of capacity between both nodes.
- 2. For some configurations, disk limits prevent you from reaching the capacity limit by using disks alone. In those cases, you can reach the capacity limit by [tiering inactive data to object storage](https://docs.netapp.com/us-en/occm/concept_data_tiering.html). For information about disk limits, refer to [storage limits.](#page-17-1)
- 3. Enhanced write performance is enabled when using SSDs with all Cloud Volumes ONTAP configurations, except for PAYGO Explore.
- 4. Tiering data to object storage is not recommended when using Throughput Optimized HDDs (st1).

#### **Supported disk sizes**

In AWS, an aggregate can contain up to 6 disks that are all the same type and size.

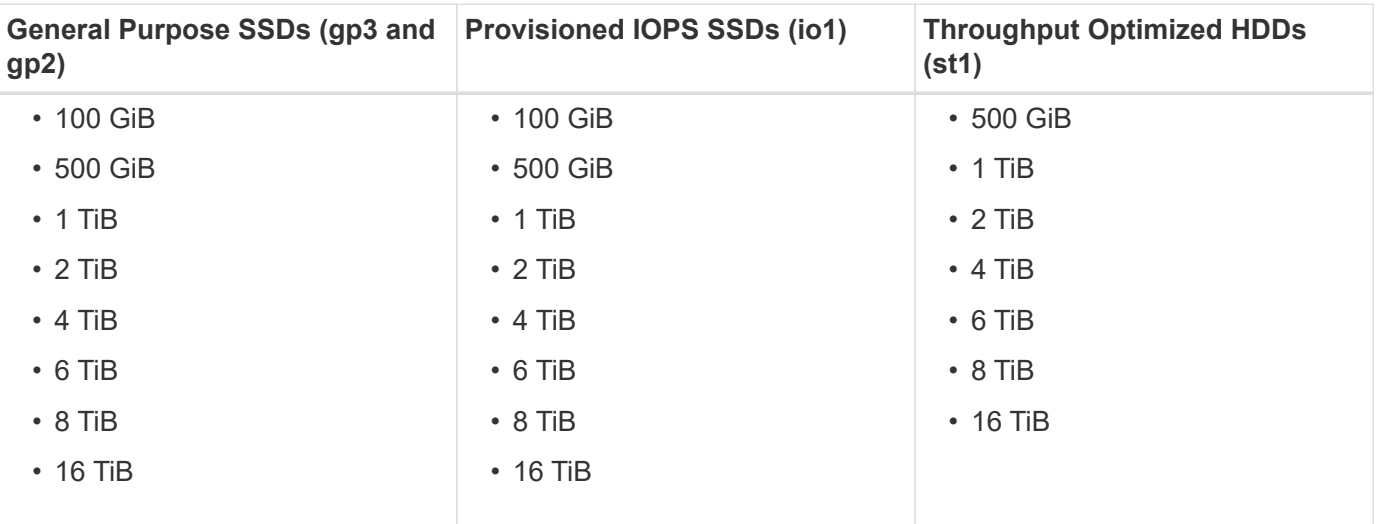

#### **Supported EC2 compute**

Each Cloud Volumes ONTAP license supports different EC2 instance types. For your convenience, the table below shows the vCPU, RAM, and bandwidth for each supported instance type. [You should refer to AWS for](https://aws.amazon.com/ec2/instance-types/) [the latest and complete details about EC2 instance types](https://aws.amazon.com/ec2/instance-types/).

The bandwidths shown in the table below match the documented AWS limits for each instance type. These limits don't completely align with what Cloud Volumes ONTAP can provide. For the expected performance, refer to [NetApp Technical Report 4383: Performance Characterization of Cloud Volumes ONTAP in Amazon](https://www.netapp.com/us/media/tr-4383.pdf) [Web Services with Application Workloads](https://www.netapp.com/us/media/tr-4383.pdf).

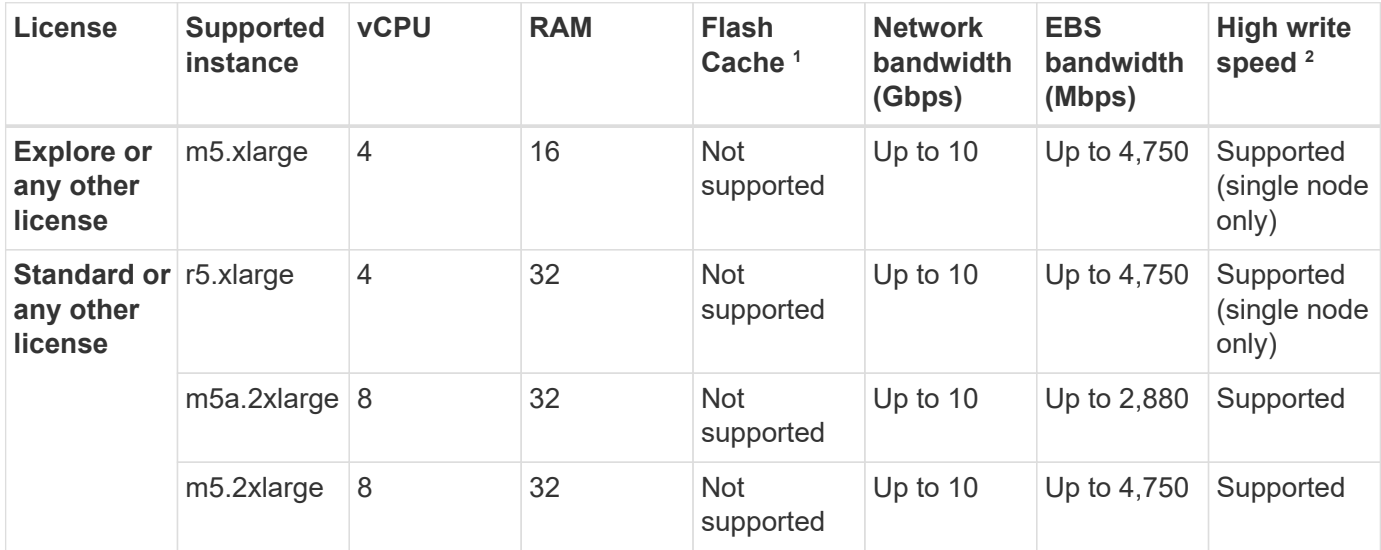

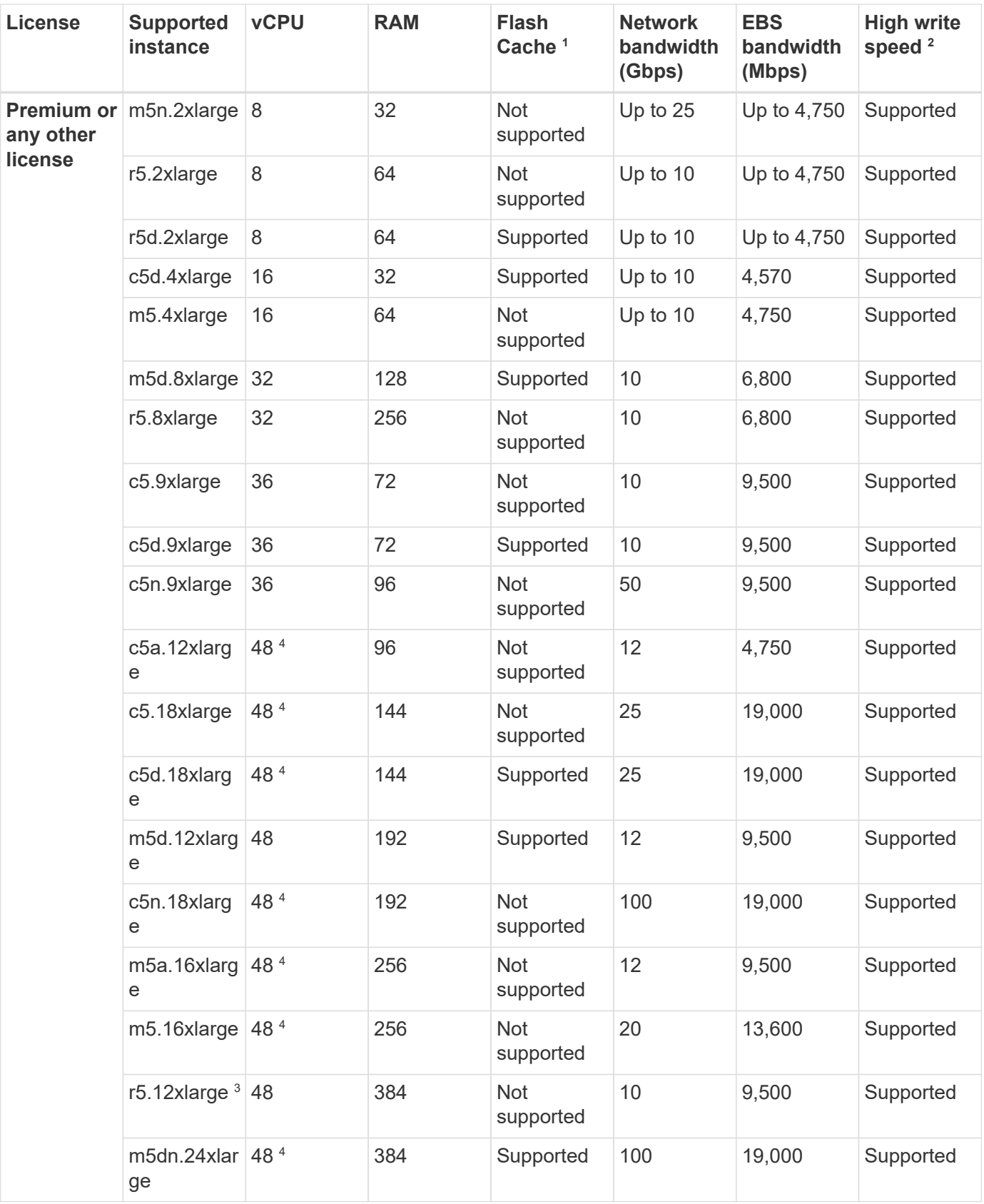

1. Some instance types include local NVMe storage, which Cloud Volumes ONTAP uses as *Flash Cache*. Flash Cache speeds access to data through real-time intelligent caching of recently read user data and NetApp metadata. It's effective for random read-intensive workloads, including databases, email, and file services. Compression must be disabled on all volumes to take advantage of the Flash Cache performance improvements. [Learn more about Flash Cache](https://docs.netapp.com/us-en/occm/concept_flash_cache.html).

- 2. Cloud Volumes ONTAP supports high write speed with most instance types when using an HA pair. High write speed is supported with all instance types when using a single node system. [Learn more about](https://docs.netapp.com/us-en/occm/concept_write_speed.html) [choosing a write speed.](https://docs.netapp.com/us-en/occm/concept_write_speed.html)
- 3. The r5.12xlarge instance type has a known limitation with supportability. If a node unexpectedly reboots due to a panic, the system might not collect core files used to troubleshoot and root cause the problem. The customer accepts the risks and limited support terms and bears all support responsibility if this condition occurs. This limitation affects newly deployed HA pairs and HA pairs upgraded from 9.8. The limitation does not affect newly deployed single node systems.
- 4. While these EC2 instance types support more than 48 vCPUs, Cloud Volumes ONTAP supports up to 48 vCPUs.
- 5. When you choose an EC2 instance type, you can specify whether it is a shared instance or a dedicated instance.
- 6. Cloud Volumes ONTAP can run on either a Reserved or On-demand EC2 instance. Solutions that use other instance types aren't supported.

### **Supported regions**

For AWS region support, see [Cloud Volumes Global Regions.](https://cloud.netapp.com/cloud-volumes-global-regions)

### <span id="page-12-0"></span>**Supported configurations for Cloud Volumes ONTAP 9.10.1 in Azure**

Several Cloud Volumes ONTAP configurations are supported in Azure.

#### **Supported configurations by license**

Cloud Volumes ONTAP is available in Azure as a single node system and as a high-availability (HA) pair of nodes for fault tolerance and nondisruptive operations.

Upgrading a single node system to an HA pair is not supported. If you want to switch between a single node system and an HA pair, then you need to deploy a new system and replicate data from the existing system to the new system.

#### **Single node systems**

You can choose from the following configurations when deploying Cloud Volumes ONTAP as a single-node system in Azure:

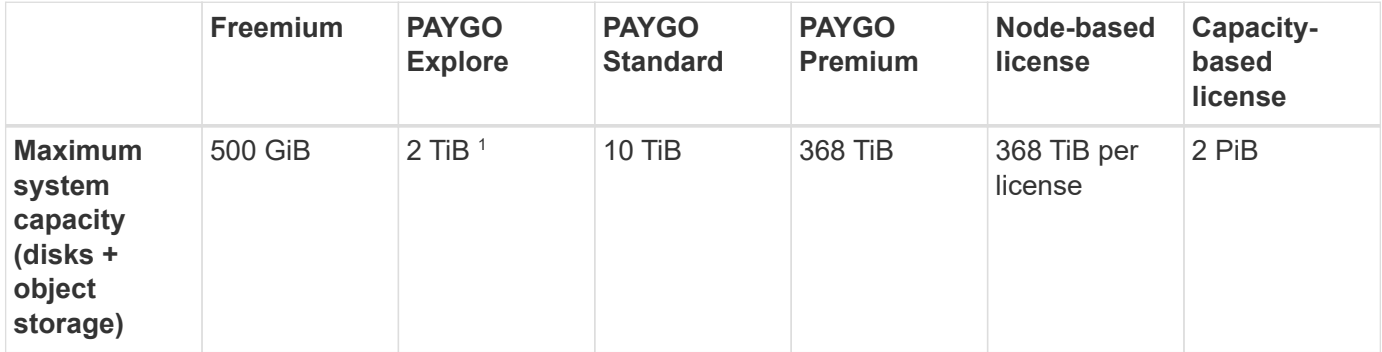

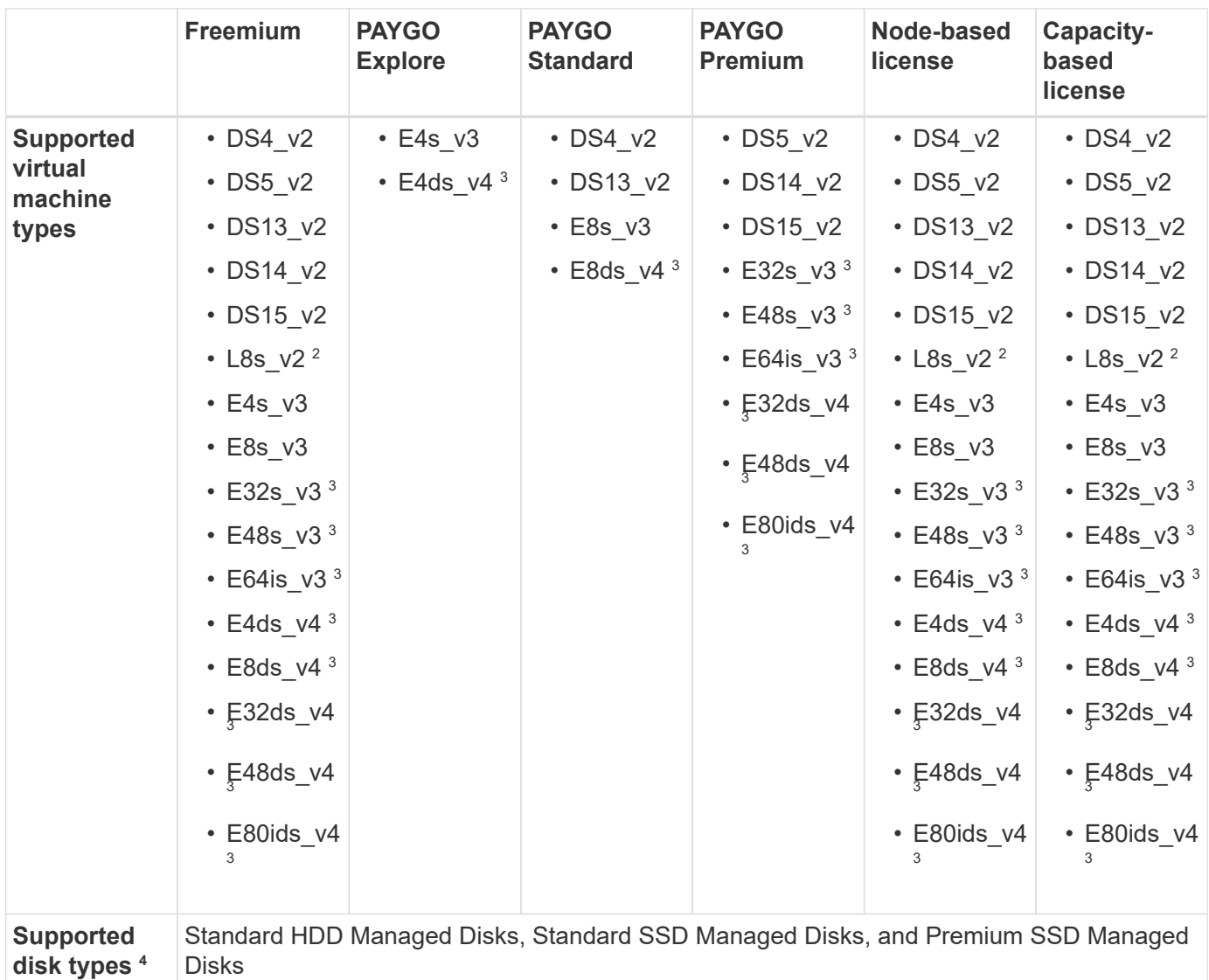

Notes:

- 1. Data tiering to Azure Blob storage isn't supported with PAYGO Explore.
- 2. This VM type includes local NVMe storage, which Cloud Volumes ONTAP uses as *Flash Cache*. Flash Cache speeds access to data through real-time intelligent caching of recently read user data and NetApp metadata. It is effective for random read-intensive workloads, including databases, email, and file services. Compression must be disabled on all volumes to take advantage of the Flash Cache performance improvements. [Learn more.](https://docs.netapp.com/us-en/occm/concept_flash_cache.html)
- 3. These VM types use an [Ultra SSD](https://docs.microsoft.com/en-us/azure/virtual-machines/windows/disks-enable-ultra-ssd) for VNVRAM, which provides better write performance.

If you choose any of these VM types when you deploy a new Cloud Volumes ONTAP system, you can't change to another VM type that *doesn't* use an Ultra SSD for VNVRAM. For example, you can't change from E8ds\_v4 to E8s\_v3, but you can change from E8ds\_v4 to E32ds\_v4 because both of those VM types use Ultra SSDs.

Conversely, if you deployed Cloud Volumes ONTAP using any other VM type, you won't be able to change to a VM type that uses an Ultra SSD for VNVRAM. For example, you can't change from E8s v3 to E8ds\_v4.

4. Enhanced write performance is enabled when using SSDs.

- 5. For Azure region support, see [Cloud Volumes Global Regions.](https://cloud.netapp.com/cloud-volumes-global-regions)
- 6. Cloud Volumes ONTAP can run on either a Reserved or On-demand VM instance from your cloud provider. Solutions that use other VM instance types aren't supported.

#### **HA pairs**

You can choose from the following configurations when deploying Cloud Volumes ONTAP as an HA pair in Azure.

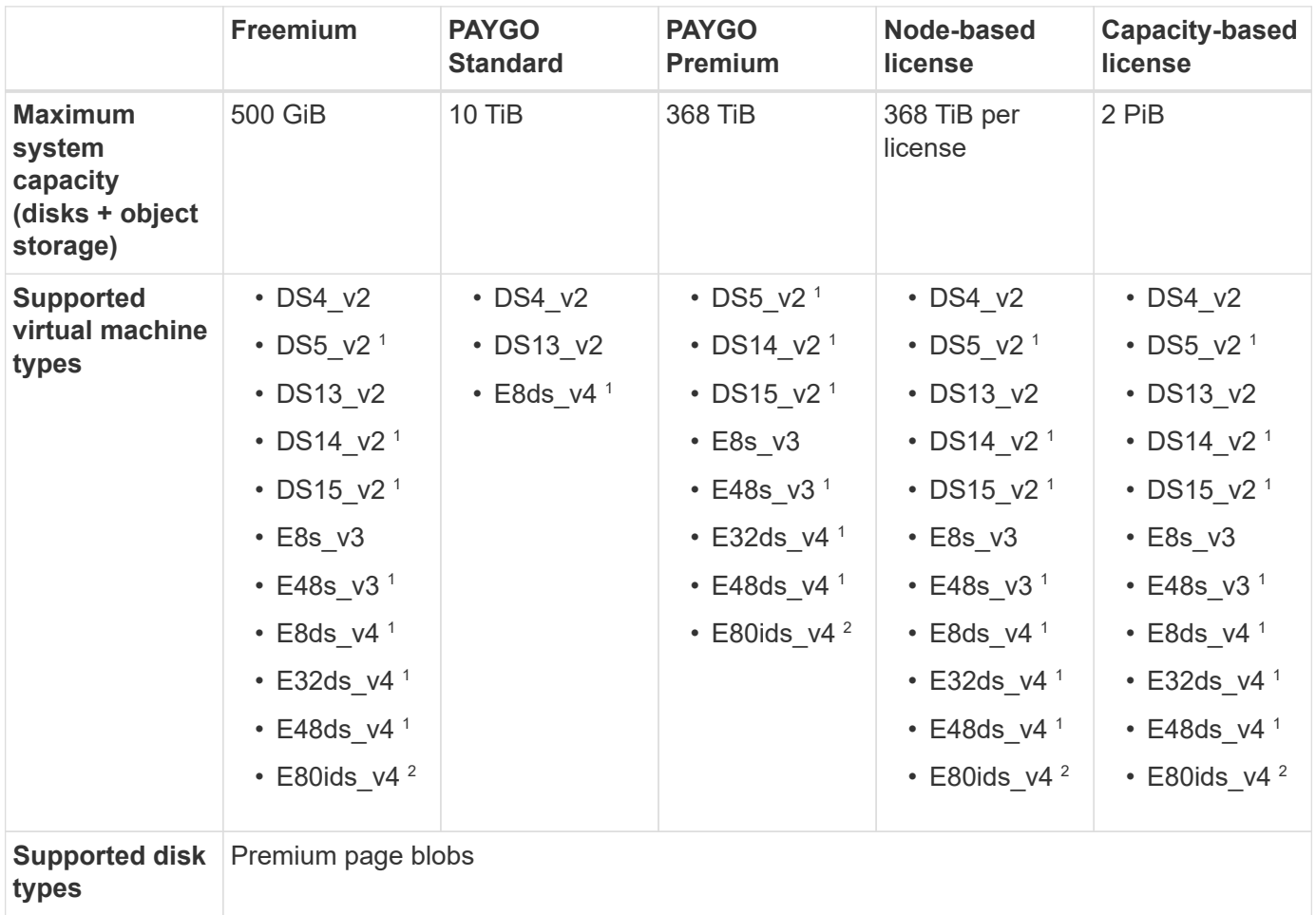

#### Notes:

- 1. Cloud Volumes ONTAP supports high write speed with these VM types when using an HA pair. High write speed is supported with all instance types when using a single node system. [Learn more about choosing a](https://docs.netapp.com/us-en/occm/concept_write_speed.html) [write speed.](https://docs.netapp.com/us-en/occm/concept_write_speed.html)
- 2. This VM is recommended only when Azure maintenance control is needed. It's not recommended for any other use case due to the higher pricing.
- 3. PAYGO Explore isn't supported with HA pairs in Azure.
- 4. For Azure region support, see [Cloud Volumes Global Regions.](https://cloud.netapp.com/cloud-volumes-global-regions)
- 5. Cloud Volumes ONTAP can run on either a Reserved or On-demand VM instance from your cloud provider. Solutions that use other VM instance types aren't supported.

#### **Supported disk sizes**

In Azure, an aggregate can contain up to 12 disks that are all the same type and size.

#### **Single node systems**

Single node systems use Azure Managed Disks. The following disk sizes are supported:

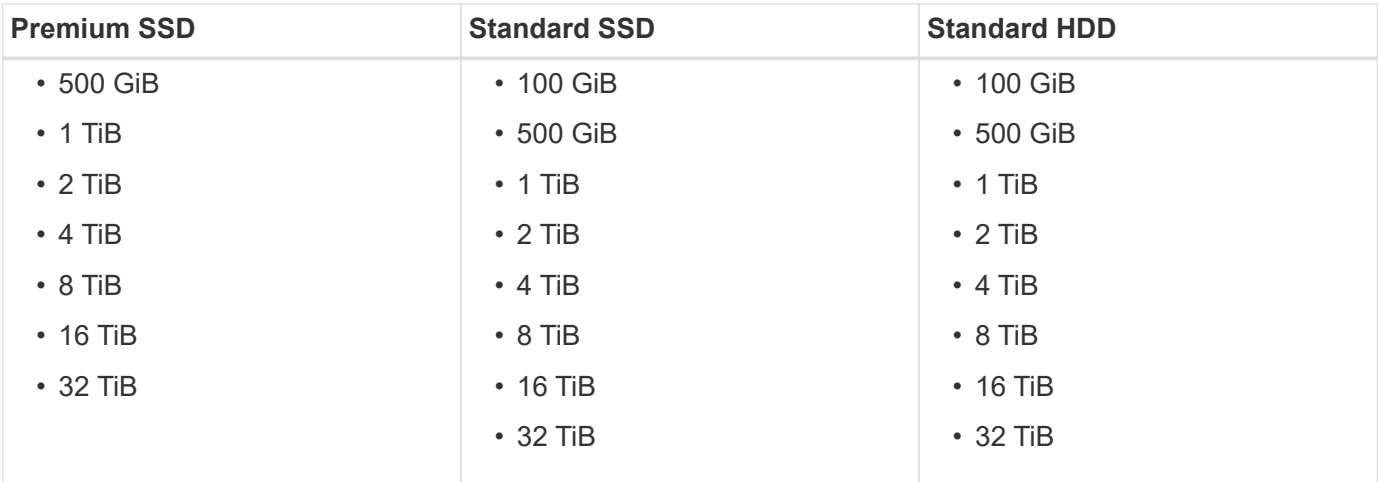

#### **HA pairs**

HA pairs use Premium page blobs. The following disk sizes are supported:

- 500 GiB
- 1 TiB
- 2 TiB
- 4 TiB
- 8 TiB

### **Supported configurations for Cloud Volumes ONTAP 9.10.1 in GCP**

Several Cloud Volumes ONTAP configurations are supported in GCP.

#### **Supported configurations by license**

Cloud Volumes ONTAP is available in Google Cloud Platform as a single node system and as a highavailability (HA) pair of nodes for fault tolerance and nondisruptive operations.

Upgrading a single node system to an HA pair isn't supported. If you want to switch between a single node system and an HA pair, then you need to deploy a new system and replicate data from the existing system to the new system.

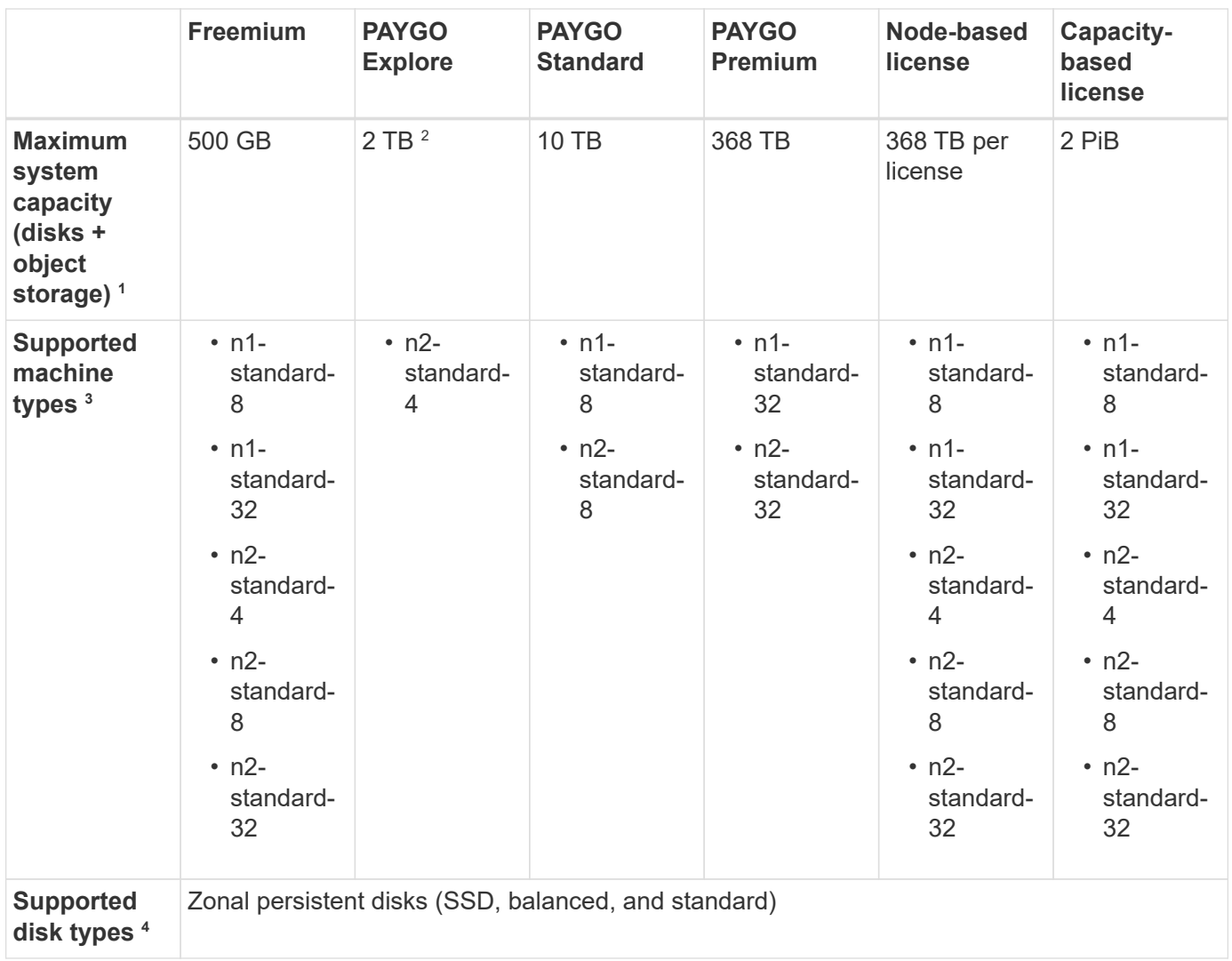

Notes:

1. Disk limits can prevent you from reaching the maximum system capacity limit by using disks alone. You can reach the capacity limit by [tiering inactive data to object storage.](https://docs.netapp.com/us-en/occm/concept_data_tiering.html)

[Learn more about disk limits in GCP](#page-31-0).

- 2. Data tiering to Google Cloud Storage isn't supported with PAYGO Explore.
- 3. The custom-4-16384 machine type is no longer supported with new Cloud Volumes ONTAP systems.

If you have an existing system running on this machine type, you can keep using it, but we recommend switching to the n2-standard-4 machine type.

- 4. Enhanced write performance is enabled when using SSDs.
- 5. The Cloud Manager interface shows an additional supported machine type for Standard and BYOL: n1 highmem-4. However, this machine type isn't meant for production environments. We've made it available for a specific lab environment only.
- 6. For Google Cloud Platform region support, see [Cloud Volumes Global Regions.](https://cloud.netapp.com/cloud-volumes-global-regions)
- 7. Cloud Volumes ONTAP can run on either a Reserved or On-demand VM instance from your cloud provider. Solutions that use other VM instance types aren't supported.

#### **Supported disk sizes**

In GCP, an aggregate can contain up to 6 disks that are all the same type and size. The following disk sizes are supported:

- 100 GB
- 500 GB
- 1 TB
- 2 TB
- 4 TB
- 8 TB
- 16 TB
- 64 TB

# <span id="page-17-0"></span>**Storage limits**

### <span id="page-17-1"></span>**Storage limits for Cloud Volumes ONTAP 9.10.1 in AWS**

Cloud Volumes ONTAP has storage configuration limits to provide reliable operations. For best performance, do not configure your system at the maximum values.

#### **Maximum system capacity by license**

The maximum system capacity for a Cloud Volumes ONTAP system is determined by its license. The maximum system capacity includes disk-based storage plus object storage used for data tiering.

NetApp doesn't support exceeding the system capacity limit. If you reach the licensed capacity limit, Cloud Manager displays an action required message and no longer allows you to add additional disks.

For some configurations, disk limits prevent you from reaching the capacity limit by using disks alone. In those cases, you can reach the capacity limit by [tiering inactive data to object storage.](https://docs.netapp.com/us-en/occm/concept_data_tiering.html) Refer to capacity and disk limits below for more details.

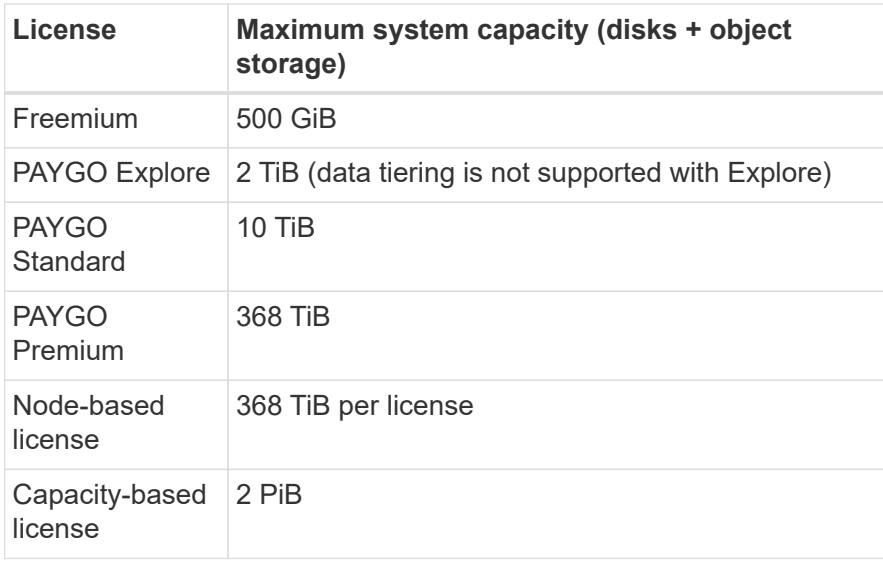

#### **For HA, is the license capacity limit per node or for the entire HA pair?**

The capacity limit is for the entire HA pair. It is not per node. For example, if you use the Premium license, you can have up to 368 TiB of capacity between both nodes.

#### **For an HA system in AWS, does mirrored data count against the capacity limit?**

No, it doesn't. Data in an AWS HA pair is synchronously mirrored between the nodes so that the data is available in the event of failure. For example, if you purchase an 8 TiB disk on node A, Cloud Manager also allocates an 8 TiB disk on node B that is used for mirrored data. While 16 TiB of capacity was provisioned, only 8 TiB counts against the license limit.

#### **Disk and tiering limits by EC2 instance**

Cloud Volumes ONTAP uses EBS volumes as disks, with a maximum disk size of 16 TiB. The sections below show disk and tiering limits by EC2 instance family because many EC2 instance types have different disk limits. Disk limits are also different between single node systems and HA pairs.

Note the following:

- c4, m4, and r4 instance types are not supported with new Cloud Volumes ONTAP 9.10.0 systems. However, we're still showing disk limits for these instance types because you can upgrade a system to the 9.10.0 release when running on one of these instance types.
- The disk limits below are specific to disks that contain user data. The limits do not include the boot disk and root disk.
- You can now purchase multiple node-based licenses for a Cloud Volumes ONTAP BYOL system to allocate more than 368 TiB of capacity. The number of licenses that you can purchase for a single node system or HA pair is unlimited. Be aware that disk limits can prevent you from reaching the capacity limit by using disks alone. You can go beyond the disk limit by [tiering inactive data to object storage](http://docs.netapp.com/occm/us-en/concept_data_tiering.html). [Learn how to add](https://docs.netapp.com/us-en/occm/task_managing_licenses.html) [additional system licenses to Cloud Volumes ONTAP.](https://docs.netapp.com/us-en/occm/task_managing_licenses.html)

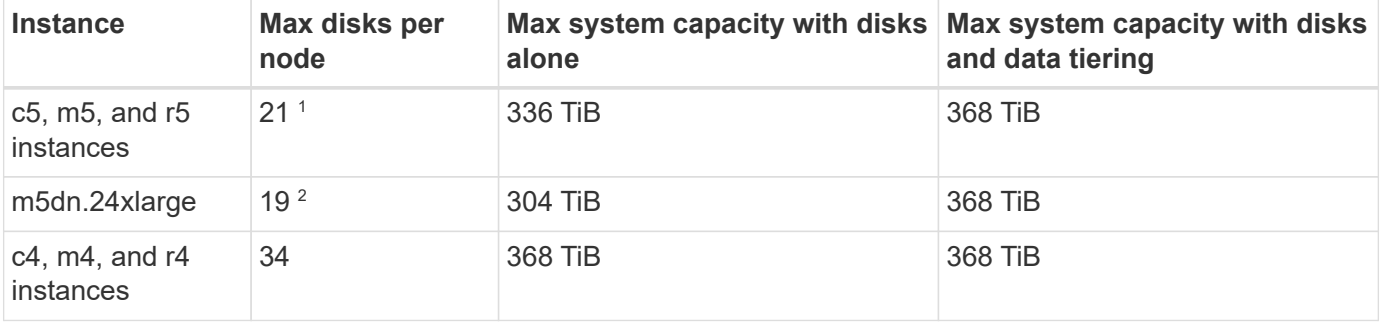

#### **Single node with a Premium license**

- 1. 21 data disks is the limit for *new* deployments of Cloud Volumes ONTAP. If you upgrade a system that was created with version 9.7 or earlier, then the system continues to support 22 disks. One less data disk is supported on new systems that use these instance types because of the addition of a core disk starting with the 9.8 release.
- 2. This instance type has more local NVMe disks than other instance types, which means a smaller number of data disks are supported.

#### **Single node with node-based licensing**

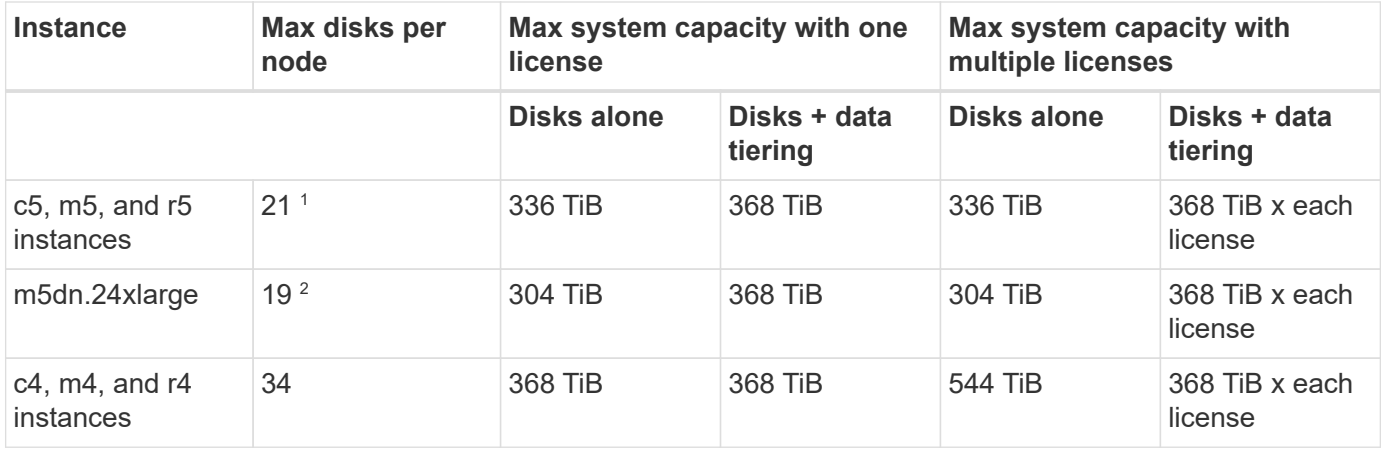

- 1. 21 data disks is the limit for *new* deployments of Cloud Volumes ONTAP. If you upgrade a system that was created with version 9.7 or earlier, then the system continues to support 22 disks. One less data disk is supported on new systems that use these instance types because of the addition of a core disk starting with the 9.8 release.
- 2. This instance type has more local NVMe disks than other instance types, which means a smaller number of data disks are supported.

#### **Single node with capacity-based licensing**

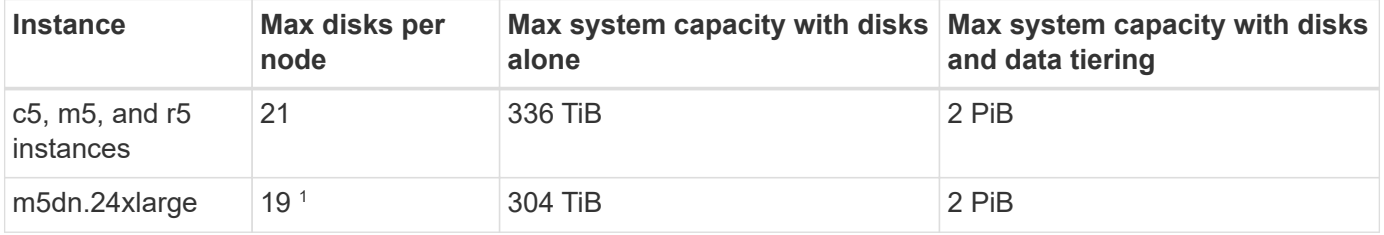

1. This instance type has more local NVMe disks than other instance types, which means a smaller number of data disks are supported.

#### **HA pairs with a Premium license**

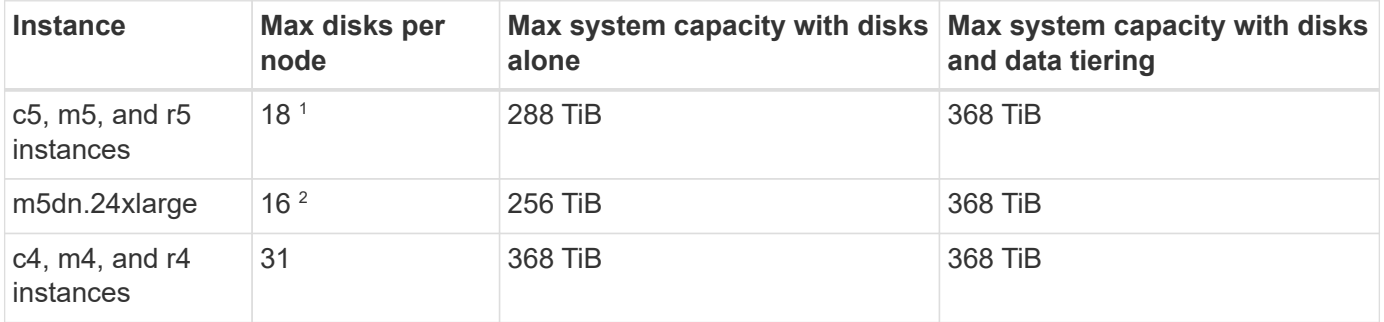

- 1. 18 data disks is the limit for *new* deployments of Cloud Volumes ONTAP. If you upgrade a system that was created with version 9.7 or earlier, then the system continues to support 19 disks. One less data disk is supported on new systems that use these instance types because of the addition of a core disk starting with the 9.8 release.
- 2. This instance type has more local NVMe disks than other instance types, which means a smaller number of data disks are supported.

#### **HA pairs with node-based licensing**

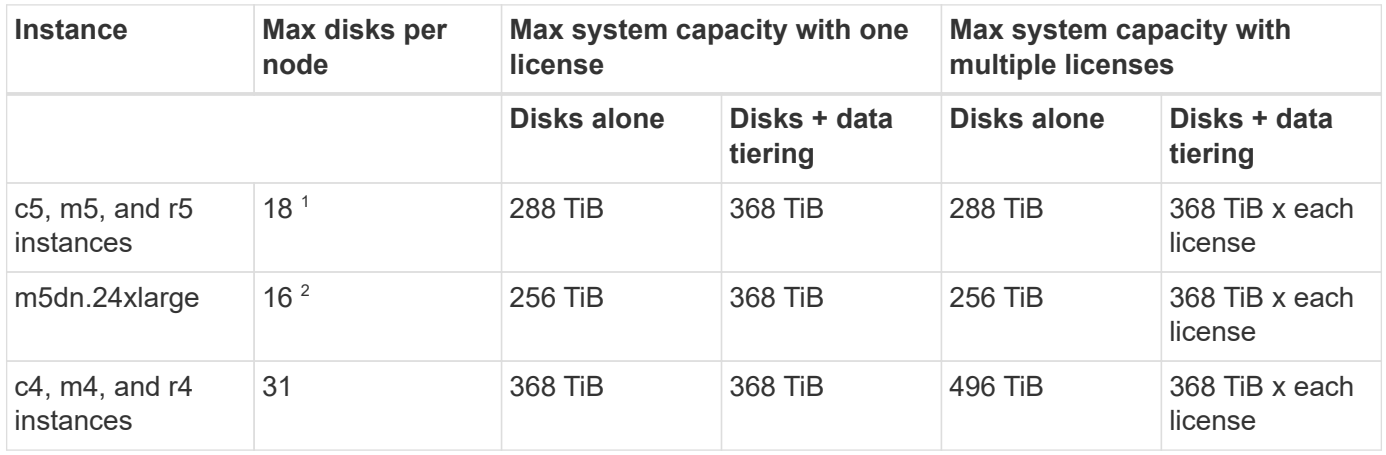

- 1. 18 data disks is the limit for *new* deployments of Cloud Volumes ONTAP. If you upgrade a system that was created with version 9.7 or earlier, then the system continues to support 19 disks. One less data disk is supported on new systems that use these instance types because of the addition of a core disk starting with the 9.8 release.
- 2. This instance type has more local NVMe disks than other instance types, which means a smaller number of data disks are supported.

#### **HA pairs with capacity-based licensing**

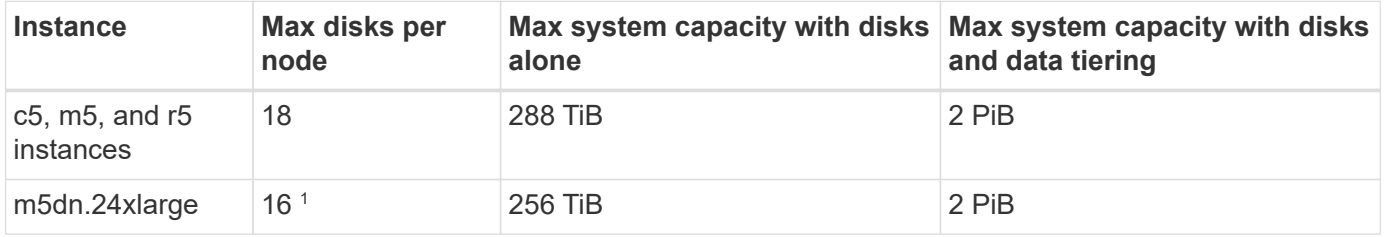

1. This instance type has more local NVMe disks than other instance types, which means a smaller number of data disks are supported.

#### **Aggregate limits**

Cloud Volumes ONTAP uses AWS volumes as disks and groups them into *aggregates*. Aggregates provide storage to volumes.

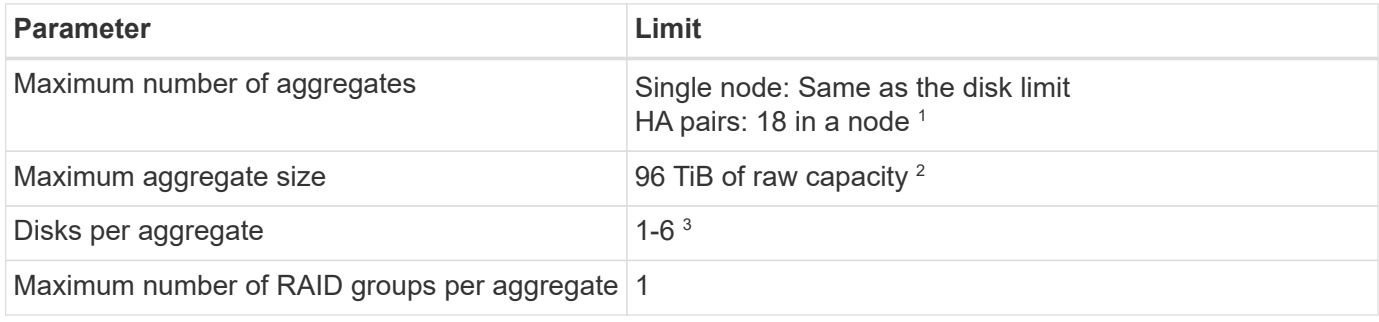

#### Notes:

1. It's not possible to create 18 aggregates on both nodes in an HA pair because doing so would exceed the data disk limit.

- 2. The aggregate capacity limit is based on the disks that comprise the aggregate. The limit does not include object storage used for data tiering.
- 3. All disks in an aggregate must be the same size.

#### **Storage VM limits**

Some configurations enable you to create additional storage VMs (SVMs) for Cloud Volumes ONTAP.

#### [Learn how to create additional storage VMs.](https://docs.netapp.com/us-en/occm/task_managing_svms_aws.html)

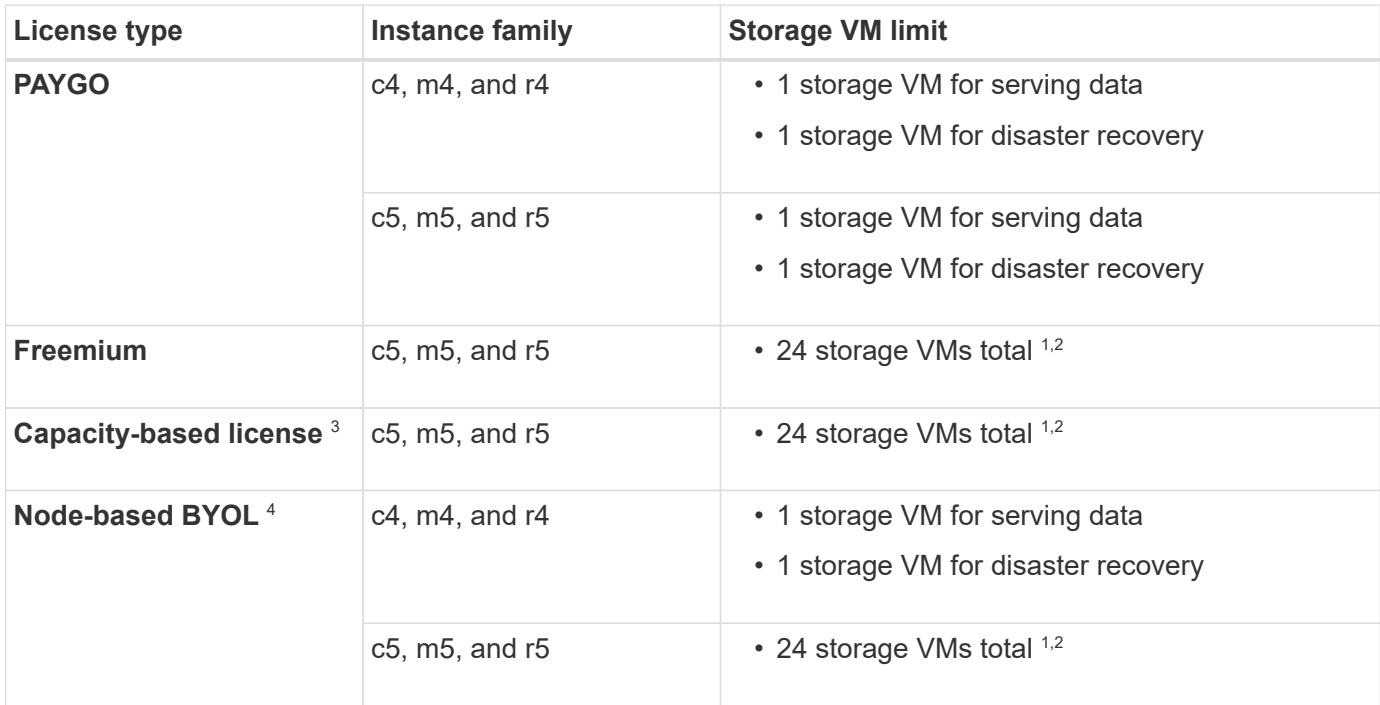

- 1. The limit can be lower, depending on the EC2 instance type that you use. The limits per instance are listed in the section below.
- 2. These 24 storage VMs can serve data or be configured for disaster recovery (DR).
- 3. For capacity-based licensing, there are no extra licensing costs for additional storage VMs, but there is a 4 TiB minimum capacity charge per storage VM. For example, if you create two storage VMs and each has 2 TiB of provisioned capacity, you'll be charged a total of 8 TiB.
- 4. For node-based BYOL, an add-on license is required for each additional *data-serving* storage VM beyond the first storage VM that comes with Cloud Volumes ONTAP by default. Contact your account team to obtain a storage VM add-on license.

Storage VMs that you configure for disaster recovery (DR) don't require an add-on license (they are free of charge), but they do count against the storage VM limit. For example, if you have 12 data-serving storage VMs and 12 storage VMs configured for disaster recovery, then you've reached the limit and can't create any additional storage VMs.

#### **Storage VM limit by EC2 instance type**

When you create an additional storage VM, you need to allocate private IP addresses to port e0a. The table below identifies the maximum number of private IPs per interface, as well as the number of IP addresses that are available on port e0a after Cloud Volumes ONTAP has been deployed. The number of available IP addresses directly affects the maximum number of storage VMs for that configuration.

The instances listed below are for the c5, m5, and r5 instance families.

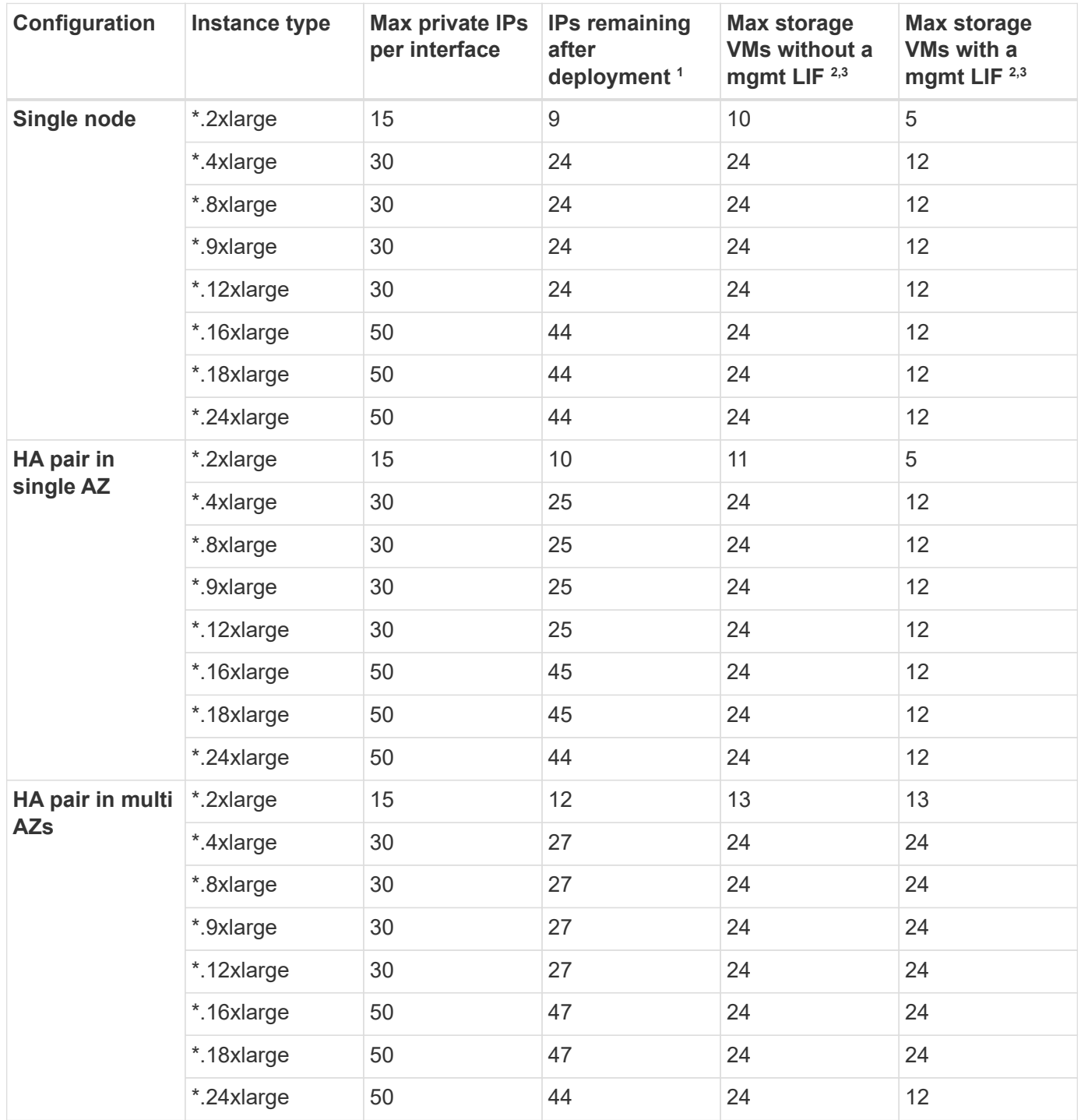

- 1. This number indicates how many *remaining* private IP addresses are available on port e0a after Cloud Volumes ONTAP is deployed and set up. For example, a \*.2xlarge system supports a maximum of 15 IP addresses per network interface. When an HA pair is deployed in a single AZ, 5 private IP addresses are allocated to port e0a. As a result, an HA pair that uses a \*.2xlarge instance type has 10 private IP addresses remaining for additional storage VMs.
- 2. The number listed in these columns includes the initial storage VM that Cloud Manager creates by default. For example, if 24 is listed in this column, it means that you can create 23 additional storage VMs for a total of 24.
- 3. A management LIF for the storage VM is optional. A management LIF provides a connection to

management tools like SnapCenter.

Because it requires a private IP address, it will limit the number of additional storage VMs that you can create. The only exception is an HA pair in multiple AZs. In that case, the IP address for the management LIF is a *floating* IP address so it doesn't count against the *private* IP limit.

#### **File and volume limits**

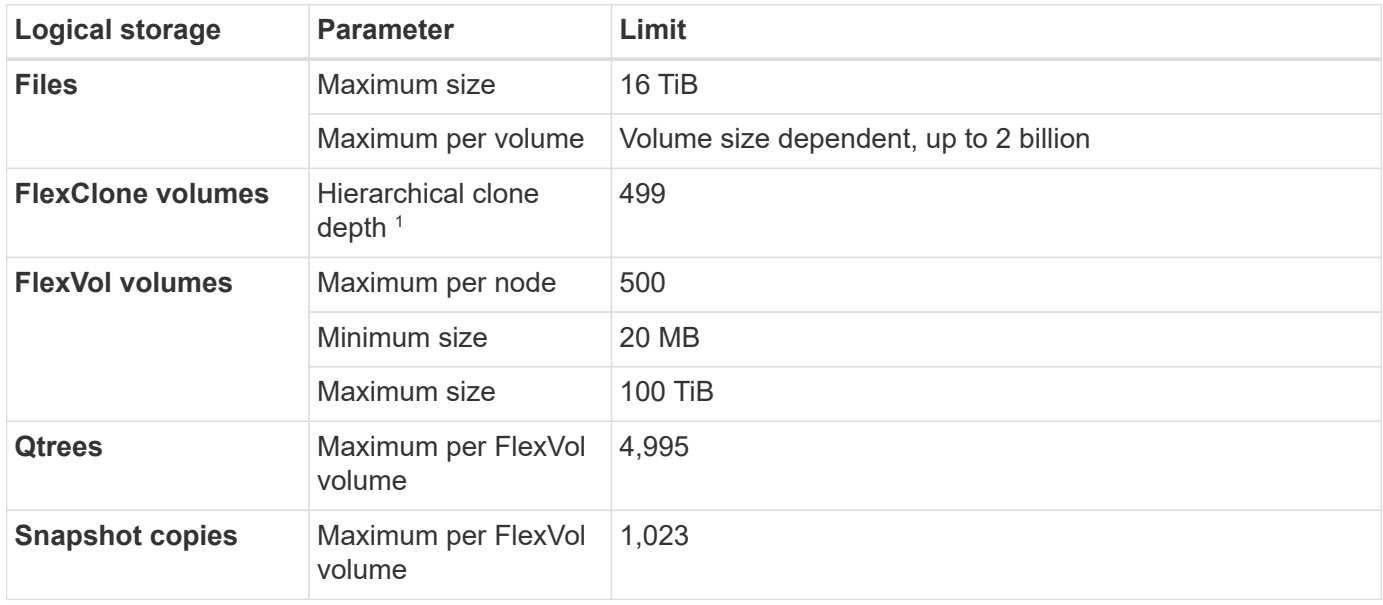

1. Hierarchical clone depth is the maximum depth of a nested hierarchy of FlexClone volumes that can be created from a single FlexVol volume.

#### **iSCSI storage limits**

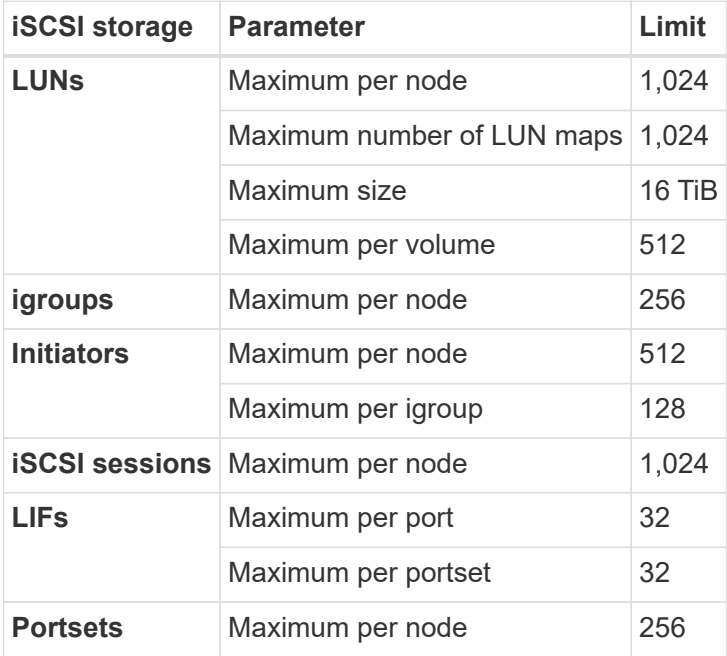

### **Storage limits for Cloud Volumes ONTAP 9.10.1 in Azure**

Cloud Volumes ONTAP has storage configuration limits to provide reliable operations. For best performance, do not configure your system at the maximum values.

#### **Maximum system capacity by license**

The maximum system capacity for a Cloud Volumes ONTAP system is determined by its license. The maximum system capacity includes disk-based storage plus object storage used for data tiering.

NetApp doesn't support exceeding the system capacity limit. If you reach the licensed capacity limit, Cloud Manager displays an action required message and no longer allows you to add additional disks.

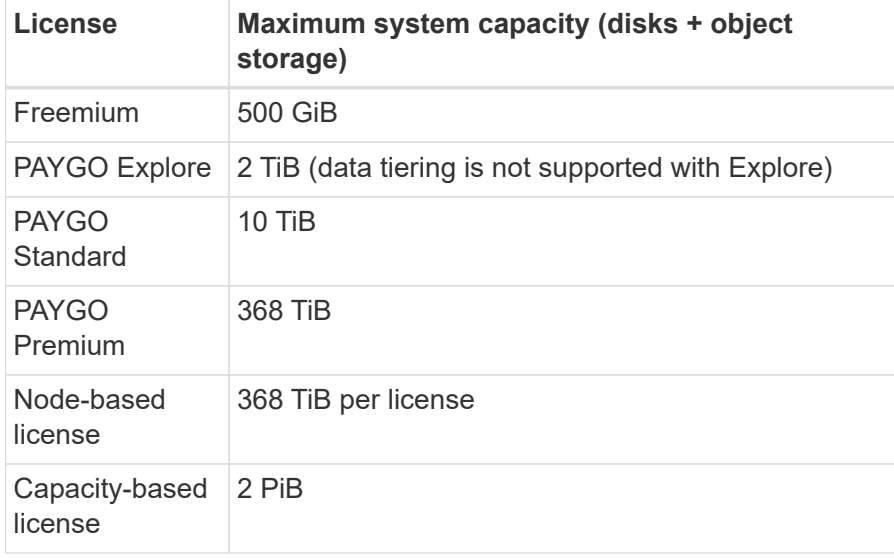

#### **For HA, is the license capacity limit per node or for the entire HA pair?**

The capacity limit is for the entire HA pair. It is not per node. For example, if you use the Premium license, you can have up to 368 TiB of capacity between both nodes.

#### **Disk and tiering limits by VM size**

The disk limits below are specific to disks that contain user data. The limits do not include the root disk, core disk, and VNVRAM.

The tables below show the maximum system capacity by VM size with disks alone, and with disks and cold data tiering to object storage.

- Single node systems can use Standard HDD Managed Disks, Standard SSD Managed Disks, and Premium SSD Managed Disks, with up to 32 TiB per disk. The number of supported disks varies by VM size.
- HA systems use Premium page blobs as disks, with up to 8 TiB per page blob. The number of supported disks varies by VM size.

( i )

You can purchase multiple node-based licenses for a Cloud Volumes ONTAP BYOL system to allocate more than 368 TiB of capacity. The number of licenses that you can purchase for a single node system or HA pair is unlimited. Be aware that disk limits can prevent you from reaching the capacity limit by using disks alone. You can go beyond the disk limit by [tiering](http://docs.netapp.com/occm/us-en/concept_data_tiering.html) [inactive data to object storage.](http://docs.netapp.com/occm/us-en/concept_data_tiering.html) [Learn how to add additional system licenses to Cloud Volumes](https://docs.netapp.com/us-en/occm/task_managing_licenses.html) [ONTAP.](https://docs.netapp.com/us-en/occm/task_managing_licenses.html)

#### **Single node with a Premium license**

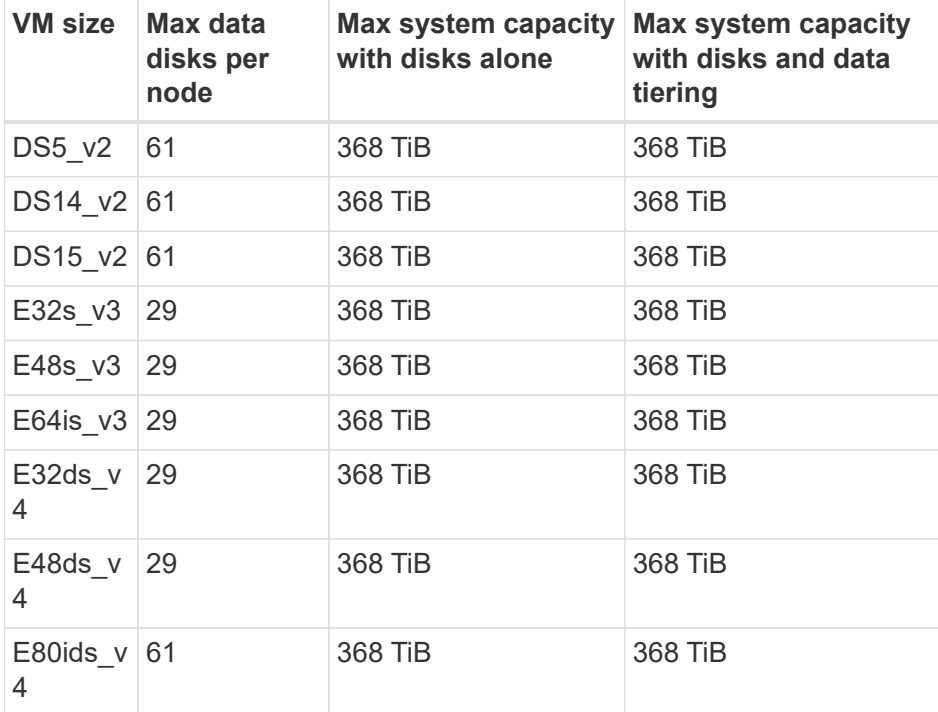

#### **Single node with node-based licensing**

 $\left(\begin{smallmatrix} 1\\1\end{smallmatrix}\right)$ 

For some VM types, you'll need several BYOL licenses to reach the max system capacity listed below. For example, you'd need 6 BYOL licenses to reach 1.95 PiB with DS5\_v2.

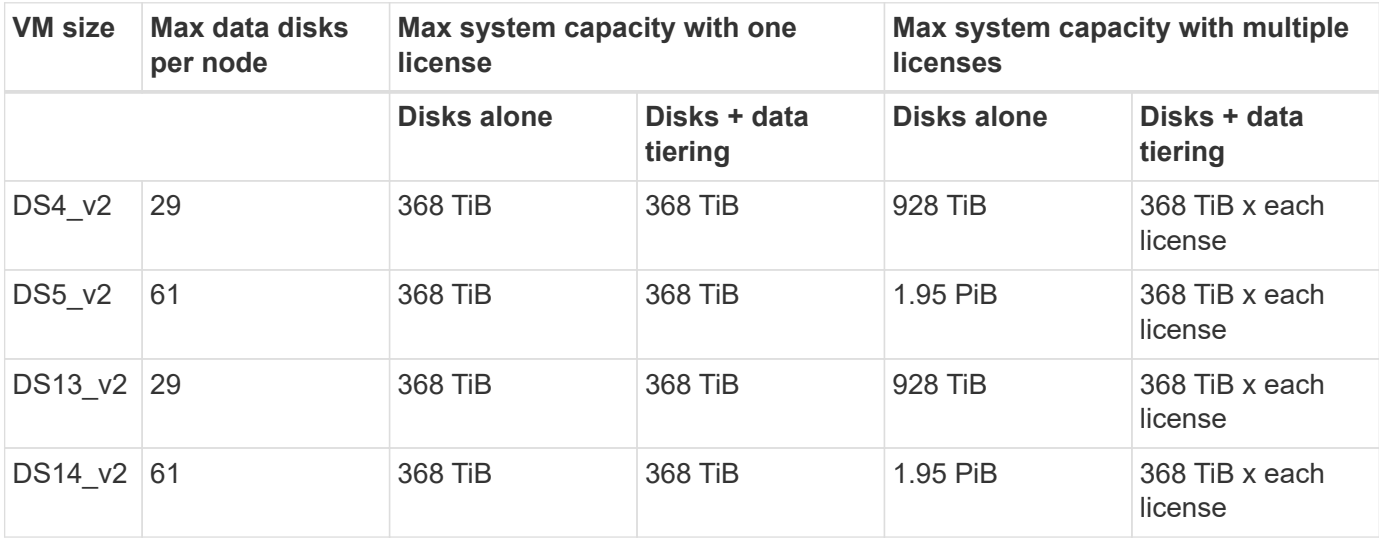

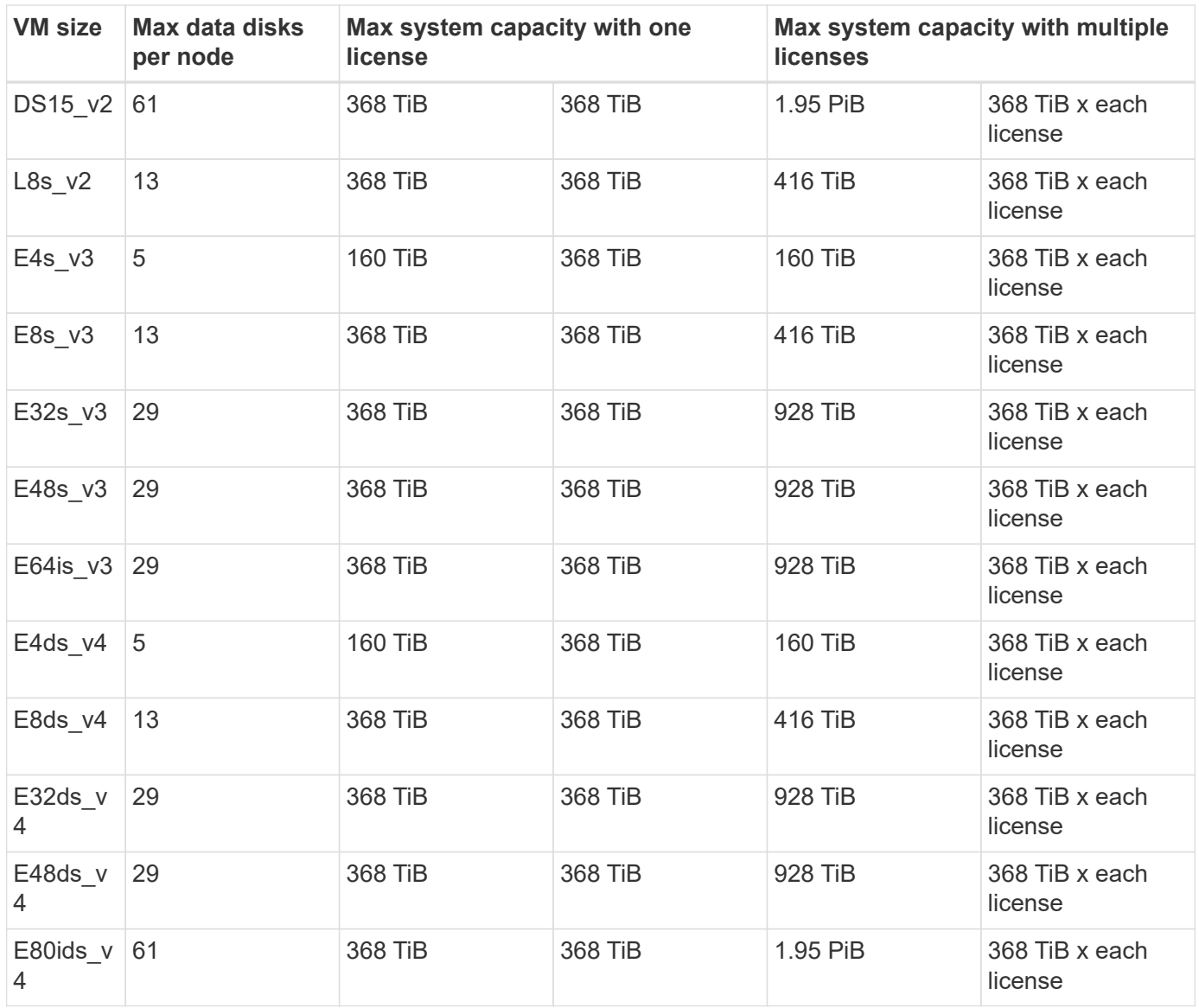

#### **Single node with capacity-based licensing**

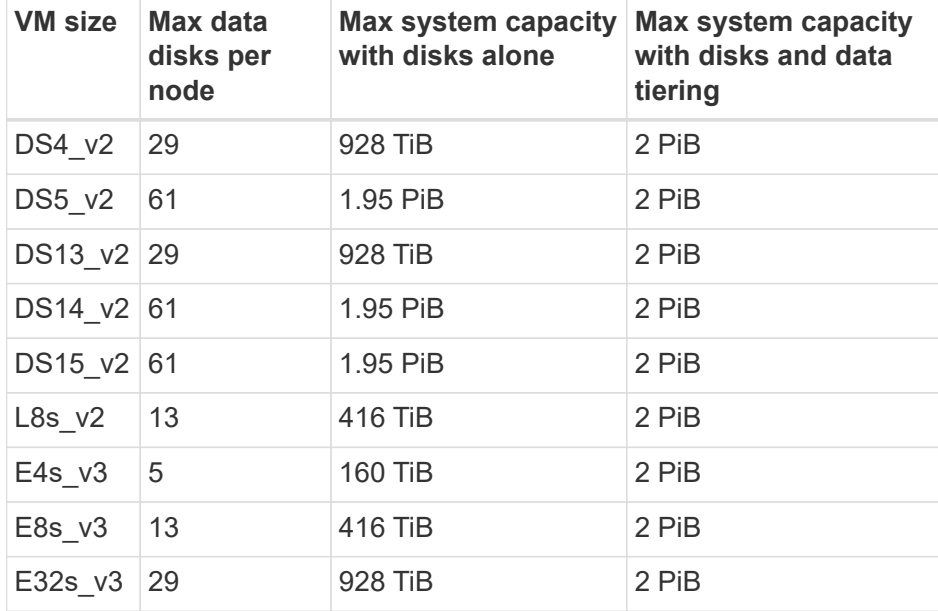

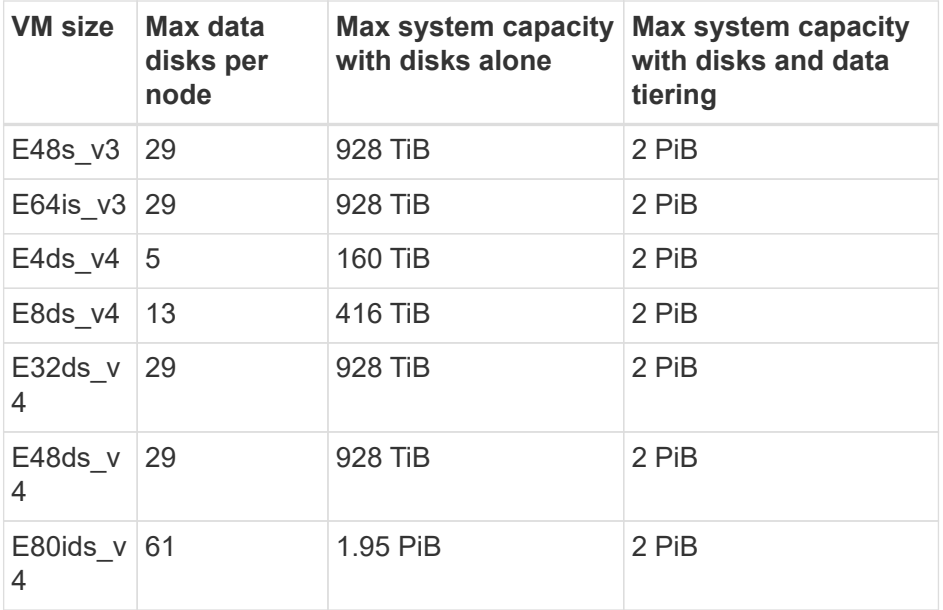

#### **HA pairs with a Premium license**

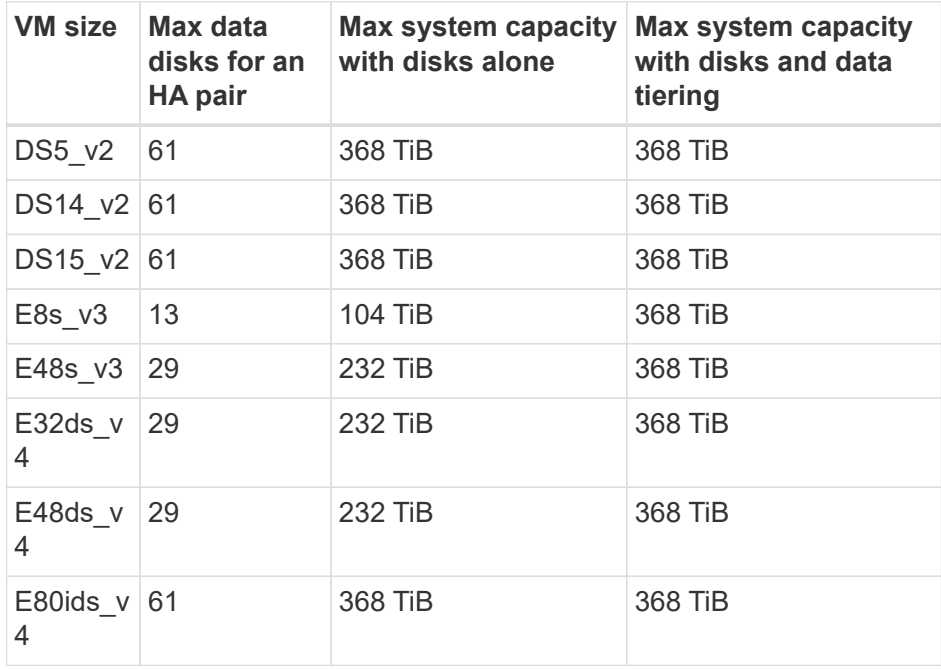

#### **HA pairs with node-based licensing**

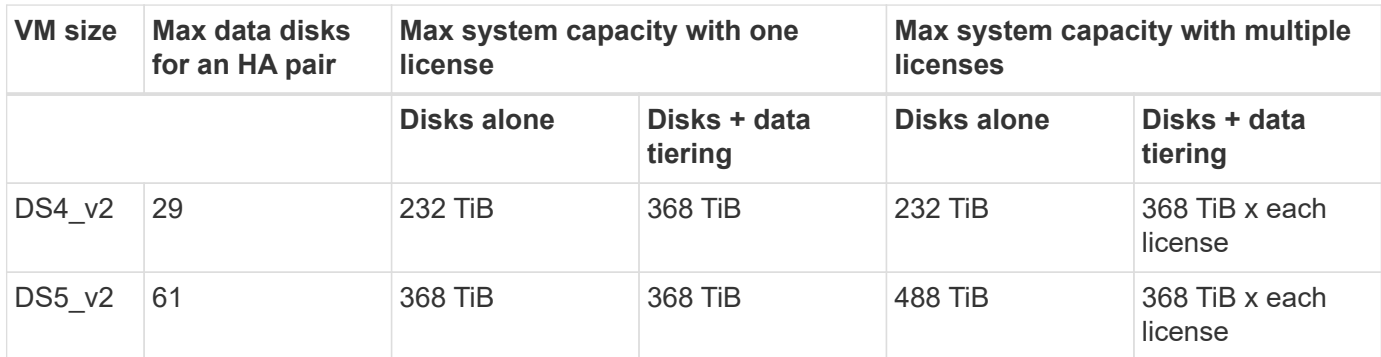

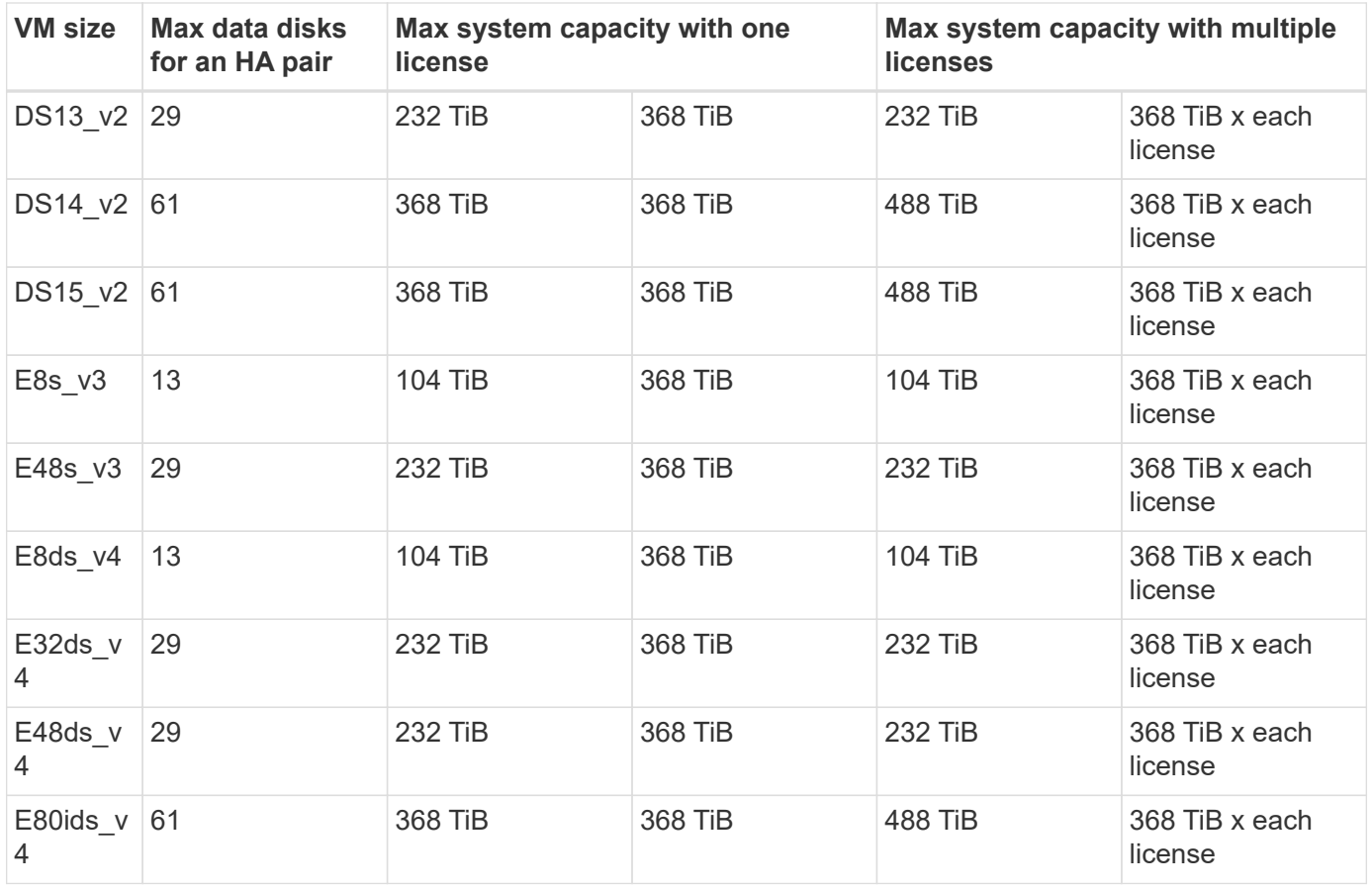

### **HA pairs with capacity-based licensing**

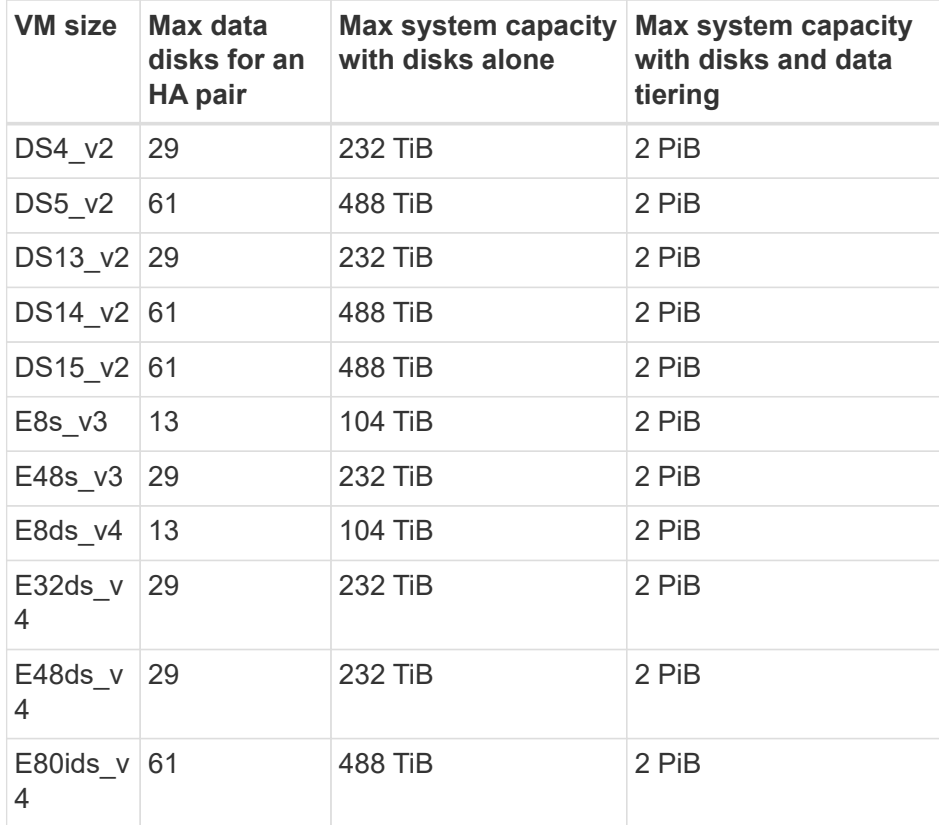

#### **Aggregate limits**

Cloud Volumes ONTAP uses Azure storage as disks and groups them into *aggregates*. Aggregates provide storage to volumes.

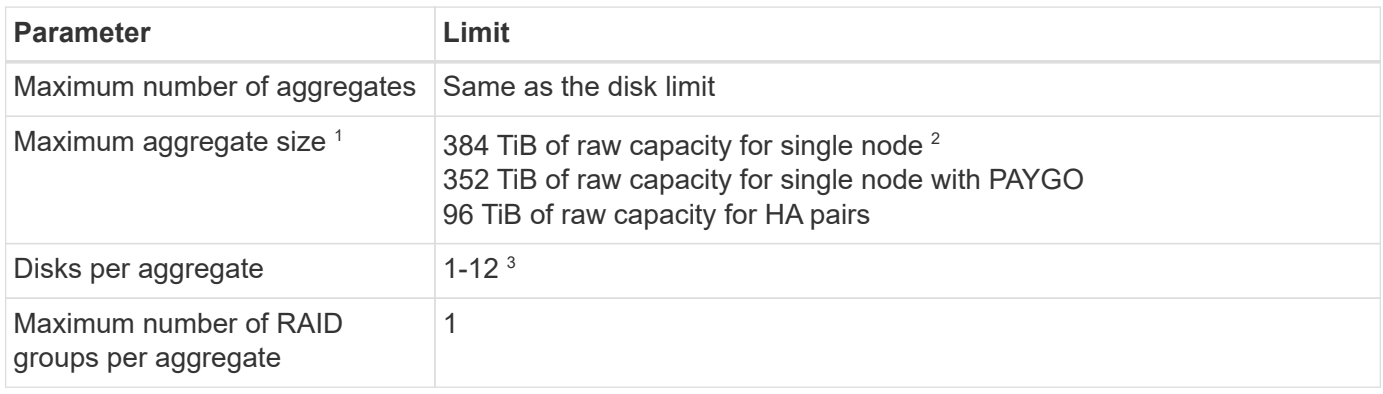

Notes:

- 1. The aggregate capacity limit is based on the disks that comprise the aggregate. The limit does not include object storage used for data tiering.
- 2. If using node-based licensing, two BYOL licenses are required to reach 384 TiB.
- 3. All disks in an aggregate must be the same size.

#### **Storage VM limits**

Some configurations enable you to create additional storage VMs (SVMs) for Cloud Volumes ONTAP.

These are the tested limits. While it is theoretically possible to configure additional storage VMs, it's not supported.

#### [Learn how to create additional storage VMs.](https://docs.netapp.com/us-en/occm/task_managing_svms_azure.html)

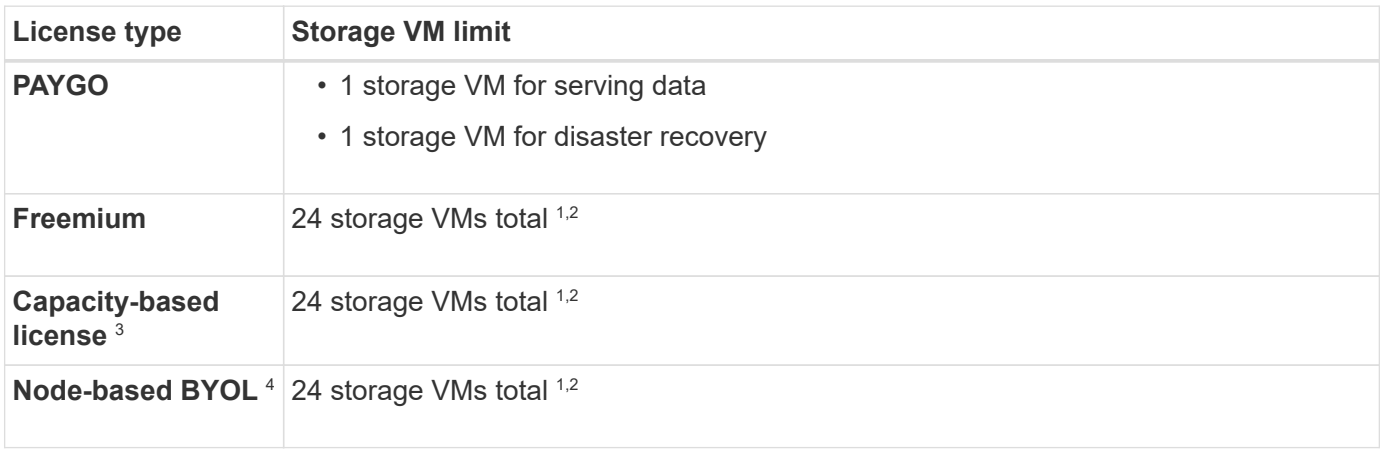

1. These 24 storage VMs can serve data or be configured for disaster recovery (DR).

2. Each storage VM can have up to three LIFs where two are data LIFs and one is an SVM management LIF.

- 3. For capacity-based licensing, there are no extra licensing costs for additional storage VMs, but there is a 4 TiB minimum capacity charge per storage VM. For example, if you create two storage VMs and each has 2 TiB of provisioned capacity, you'll be charged a total of 8 TiB.
- 4. For node-based BYOL, an add-on license is required for each additional *data-serving* storage VM beyond

the first storage VM that comes with Cloud Volumes ONTAP by default. Contact your account team to obtain a storage VM add-on license.

Storage VMs that you configure for disaster recovery (DR) don't require an add-on license (they are free of charge), but they do count against the storage VM limit. For example, if you have 12 data-serving storage VMs and 12 storage VMs configured for disaster recovery, then you've reached the limit and can't create any additional storage VMs.

#### **File and volume limits**

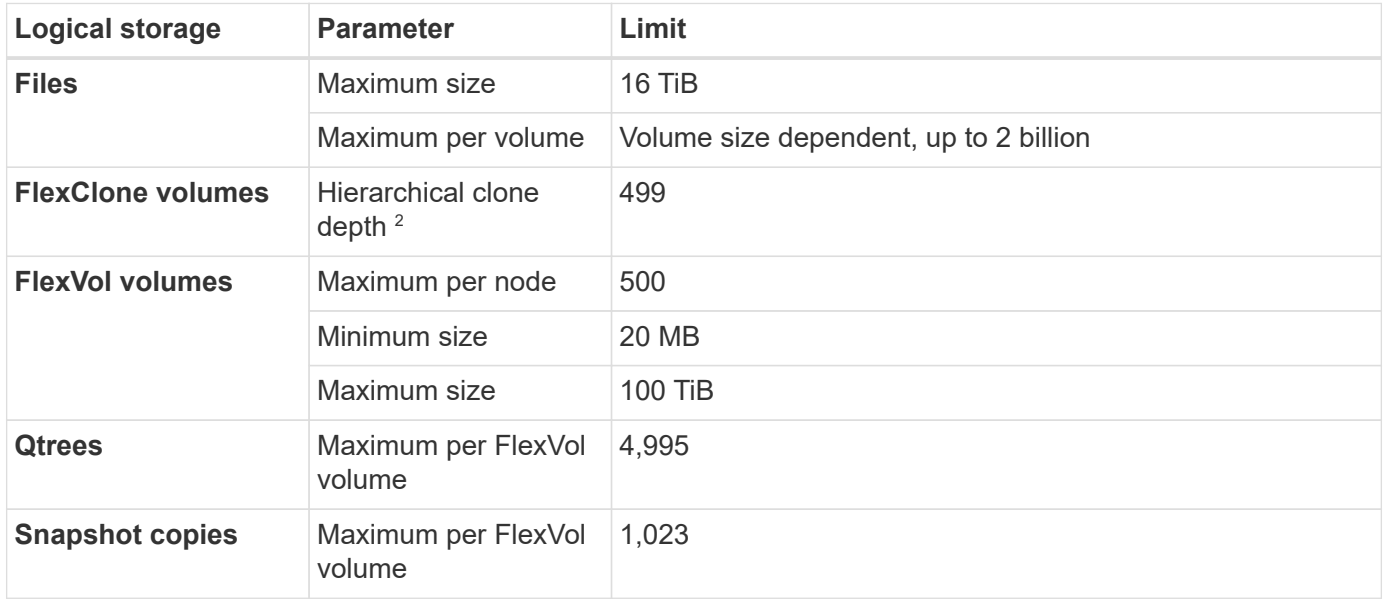

#### Notes:

- 1. Cloud Manager does not provide any setup or orchestration support for SVM disaster recovery. It also does not support storage-related tasks on an additional SVM. You must use System Manager or the CLI for SVM disaster recovery.
	- [SVM Disaster Recovery Preparation Express Guide](https://library.netapp.com/ecm/ecm_get_file/ECMLP2839856)
	- [SVM Disaster Recovery Express Guide](https://library.netapp.com/ecm/ecm_get_file/ECMLP2839857)
- 2. Hierarchical clone depth is the maximum depth of a nested hierarchy of FlexClone volumes that can be created from a single FlexVol volume.

#### **iSCSI storage limits**

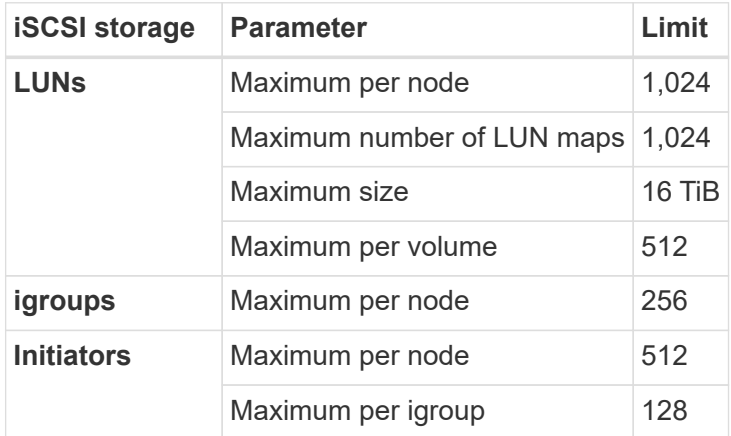

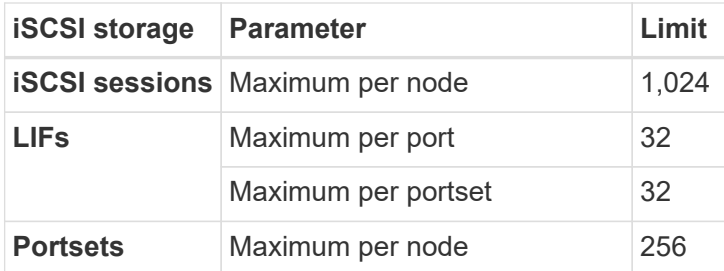

### <span id="page-31-0"></span>**Storage limits for Cloud Volumes ONTAP 9.10.1 in GCP**

Cloud Volumes ONTAP has storage configuration limits to provide reliable operations. For best performance, do not configure your system at the maximum values.

#### **Maximum system capacity by license**

The maximum system capacity for a Cloud Volumes ONTAP system is determined by its license. The maximum system capacity includes disk-based storage plus object storage used for data tiering.

NetApp doesn't support exceeding the system capacity limit. If you reach the licensed capacity limit, Cloud Manager displays an action required message and no longer allows you to add additional disks.

For some configurations, disk limits prevent you from reaching the capacity limit by using disks alone. You can reach the capacity limit by [tiering inactive data to object storage.](https://docs.netapp.com/us-en/occm/concept_data_tiering.html) Refer to the disk limits below for more details.

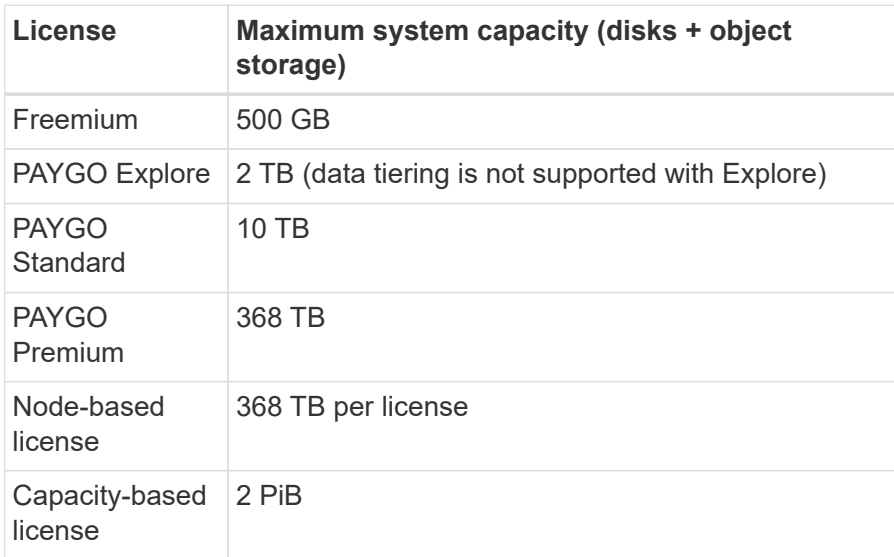

#### **For an HA pair, is the licensed capacity limit per node or for the entire HA pair?**

The capacity limit is for the entire HA pair. It is not per node. For example, if you use the Premium license, you can have up to 368 TB of capacity between both nodes.

#### **For an HA pair, does mirrored data count against the licensed capacity limit?**

No, it doesn't. Data in an HA pair is synchronously mirrored between the nodes so that the data is available in the event of failure in Google Cloud. For example, if you purchase an 8 TB disk on node A, Cloud Manager also allocates an 8 TB disk on node B that is used for mirrored data. While 16 TB of capacity was provisioned, only 8 TB counts against the license limit.

#### **Disk and tiering limits**

The table below shows the maximum system capacity with disks alone, and with disks and cold data tiering to object storage. The disk limits are specific to disks that contain user data. The limits do not include the boot disk and root disk.

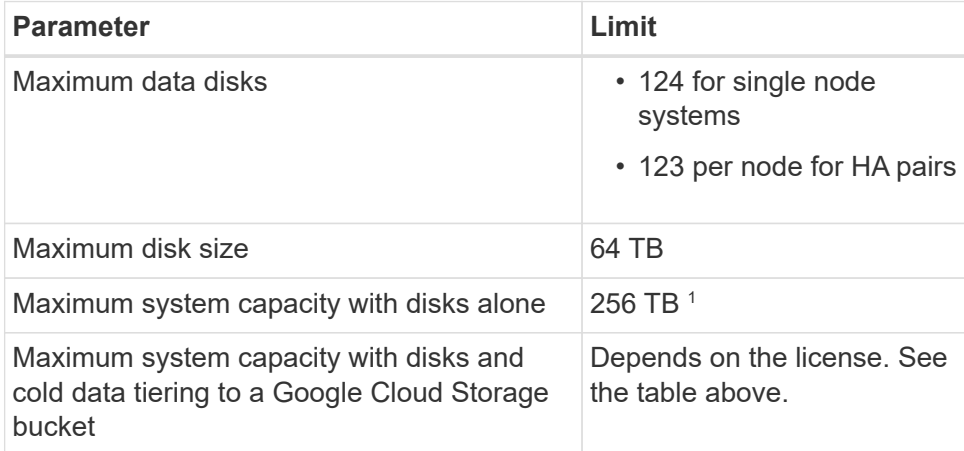

<sup>1</sup> This limit is defined by virtual machine limits in Google Cloud Platform.

#### **Aggregate limits**

Cloud Volumes ONTAP groups Google Cloud Platform disks into *aggregates*. Aggregates provide storage to volumes.

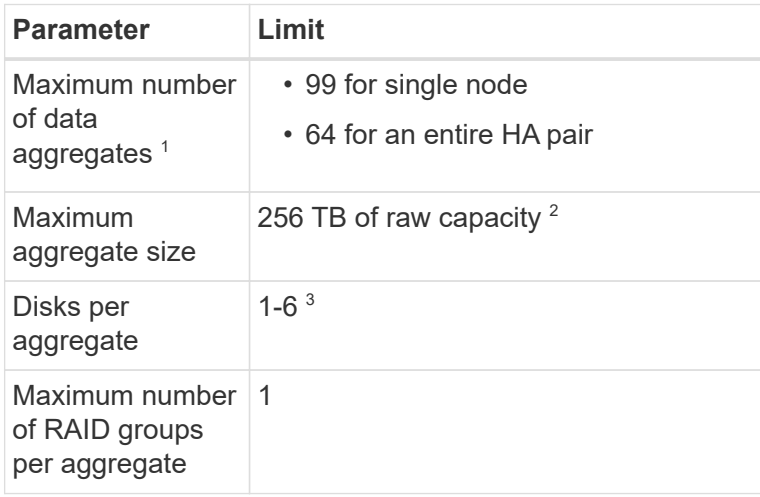

Notes:

- 1. The maximum number of data aggregates doesn't include the root aggregate.
- 2. The aggregate capacity limit is based on the disks that comprise the aggregate. The limit does not include object storage used for data tiering.
- 3. All disks in an aggregate must be the same size.

#### **Logical storage limits**

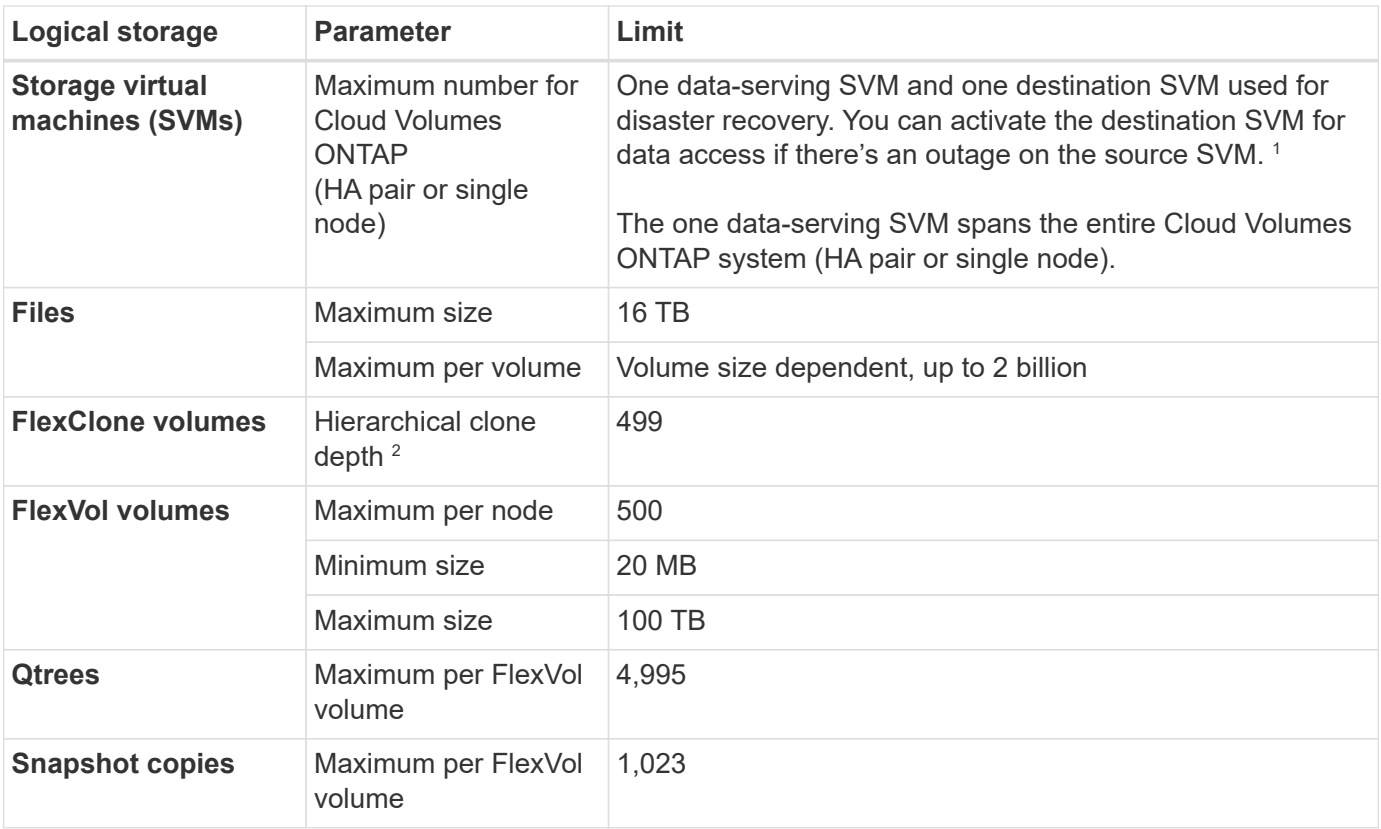

#### Notes:

- 1. Cloud Manager does not provide any setup or orchestration support for SVM disaster recovery. It also does not support storage-related tasks on an additional SVM. You must use System Manager or the CLI for SVM disaster recovery.
	- [SVM Disaster Recovery Preparation Express Guide](https://library.netapp.com/ecm/ecm_get_file/ECMLP2839856)
	- [SVM Disaster Recovery Express Guide](https://library.netapp.com/ecm/ecm_get_file/ECMLP2839857)
- 2. Hierarchical clone depth is the maximum depth of a nested hierarchy of FlexClone volumes that can be created from a single FlexVol volume.

#### **iSCSI storage limits**

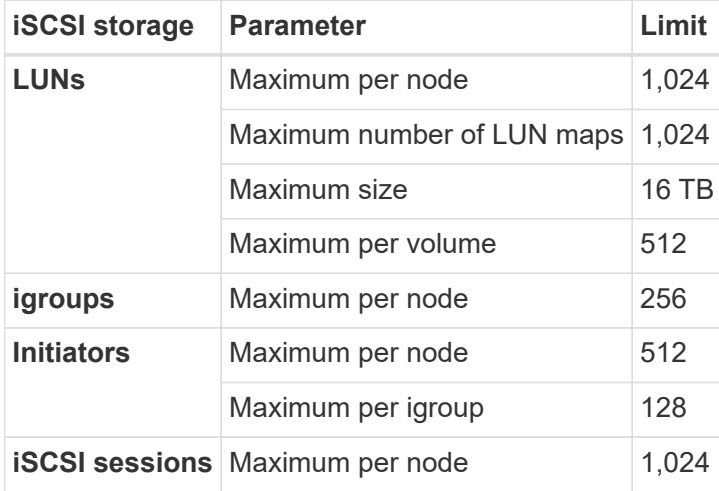

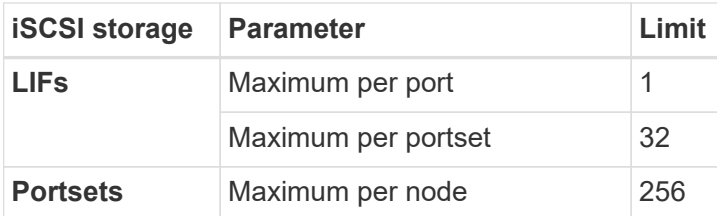

# <span id="page-34-0"></span>**Known issues for Cloud Volumes ONTAP 9.10.1**

Known issues identify problems that might prevent you from using this release of the product successfully.

There are no known issues in this release specific to Cloud Volumes ONTAP.

You can find known issues for ONTAP software in the [ONTAP Release Notes.](https://library.netapp.com/ecm/ecm_download_file/ECMLP2492508)

# <span id="page-34-1"></span>**Known limitations**

### <span id="page-34-2"></span>**Limitations for Cloud Volumes ONTAP 9.10.1 in all cloud providers**

Known limitations identify platforms, devices, or functions that are not supported by this release of the product, or that do not interoperate correctly with it. Review these limitations carefully.

The following limitations apply to Cloud Volumes ONTAP in all cloud providers: AWS, Azure, and GCP.

#### **Maximum concurrent replication operations**

The maximum number of concurrent SnapMirror or SnapVault transfers for Cloud Volumes ONTAP is 100 per node, regardless of the instance type or machine type.

#### **Cloud provider snapshots must not be used for your backup and recovery plans**

You shouldn't use your cloud provider's snapshots as part of your backup and recovery plan for Cloud Volumes ONTAP data. You should always use ONTAP Snapshot copies or third-party backup solutions to back up and restore data hosted on Cloud Volumes ONTAP.

#### [Learn how to use the Cloud Backup service to back up and restore ONTAP data](https://docs.netapp.com/us-en/occm/concept_backup_to_cloud.html).

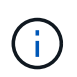

ONTAP consistency points in the WAFL file system determine data consistency. Only ONTAP can quiesce the WAFL file system to make a crash-consistent backup.

#### **Support in China regions**

Cloud Volumes ONTAP is supported in China regions as follows.

- Cloud Volumes ONTAP 9.6 is supported in AWS China regions.
- Cloud Volumes ONTAP 9.9 is supported in Azure China regions.
- Single node systems are supported.

• Licenses purchased directly from NetApp are supported.

All other locations, versions, configurations, and licenses aren't supported.

#### **Cloud Volumes ONTAP supports Reserved and On-demand VM instances**

Cloud Volumes ONTAP can run on either a Reserved or On-demand VM instance from your cloud provider. Other types of VM instances aren't supported.

#### **Automatic application resource management solutions shouldn't be used**

Automatic application resource management solutions should not manage Cloud Volumes ONTAP systems. Doing so can result in a change to an unsupported configuration. For example, the solution might change Cloud Volumes ONTAP to an unsupported VM instance type.

#### **Software updates must be completed by Cloud Manager**

Upgrades of Cloud Volumes ONTAP must be completed from Cloud Manager. You should not upgrade Cloud Volumes ONTAP by using System Manager or the CLI. Doing so can impact system stability.

#### **Cloud Volumes ONTAP deployment must not be modified from your cloud provider's console**

Changes to a Cloud Volumes ONTAP configuration from your cloud provider's console results in an unsupported configuration. Any changes to the Cloud Volumes ONTAP resources that Cloud Manager creates and manages can impact system stability and Cloud Manager's ability to manage the system.

#### **Disks and aggregates must be managed from Cloud Manager**

All disks and aggregates must be created and deleted directly from Cloud Manager. You should not perform these actions from another management tool. Doing so can impact system stability, hamper the ability to add disks in the future, and potentially generate redundant cloud provider fees.

#### **SnapManager licensing limitation**

SnapManager per-server licenses are supported with Cloud Volumes ONTAP. Per-storage system (SnapManager suite) licenses are not supported.

#### **Unsupported ONTAP features**

The following features are not supported with Cloud Volumes ONTAP:

- Aggregate-level inline deduplication
- Aggregate-level background deduplication
- Disk maintenance center
- Disk sanitization
- FabricPool mirroring
- Fibre Channel (FC)
- Flash Pools
- Infinite Volumes
- Interface groups
- Intranode LIF failover
- MetroCluster
- ONTAP S3 in AWS and Google Cloud (the S3 protocol is supported in Azure)
- RAID4, RAID-DP, RAID-TEC (RAID0 is supported)
- Service Processor
- SnapLock Compliance and Enterprise modes (only Cloud WORM is supported)
- SnapMirror Synchronous
- VLANs

### **Known limitations for Cloud Volumes ONTAP 9.10.1 in AWS**

The following known limitations are specific to Cloud Volumes ONTAP in Amazon Web Services. Be sure to also review [Limitations for Cloud Volumes ONTAP 9.10.1 in all cloud](#page-34-2) [providers.](#page-34-2)

### **AWS Outpost limitations**

If you have an AWS Outpost, you can deploy Cloud Volumes ONTAP in that Outpost by selecting the Outpost VPC in the Working Environment wizard. The experience is the same as any other VPC that resides in AWS. Note that you will need to first deploy a Connector in your AWS Outpost.

There are a few limitations to point out:

- Only single node Cloud Volumes ONTAP systems are supported at this time
- The EC2 instances that you can use with Cloud Volumes ONTAP are limited to what's available in your **Outpost**
- Only General Purpose SSDs (gp2) are supported at this time

#### **Flash Cache limitations**

C5D and R5D instance types include local NVMe storage, which Cloud Volumes ONTAP uses as *Flash Cache*. Note the following limitations:

• Compression must be disabled on all volumes to take advantage of the Flash Cache performance improvements.

You can choose no storage efficiency when creating a volume from Cloud Manager, or you can create a volume and then [disable data compression by using the CLI](http://docs.netapp.com/ontap-9/topic/com.netapp.doc.dot-cm-vsmg/GUID-8508A4CB-DB43-4D0D-97EB-859F58B29054.html).

• Cache rewarming after a reboot is not supported with Cloud Volumes ONTAP.

#### **False alarms reported by Amazon CloudWatch**

Cloud Volumes ONTAP does not release CPUs when idle, so [Amazon CloudWatch](https://aws.amazon.com/cloudwatch/) can report a high CPU warning for the EC2 instance because it sees 100% usage. You can ignore this alarm. The ONTAP statistics command displays the true usage of the CPUs.

#### **Cloud Volumes ONTAP HA pairs do not support immediate storage giveback**

After a node reboots, the partner must sync data before it can return the storage. The time that it takes to resync data depends on the amount of data written by clients while the node was down and the data write speed during the time of giveback.

[Learn how storage works in a Cloud Volumes ONTAP HA pair running in AWS](https://docs.netapp.com/us-en/occm/concept_ha.html#how-storage-works-in-an-ha-pair).

### **Known limitations for Cloud Volumes ONTAP 9.10.1 in Azure**

The following known limitations are specific to Cloud Volumes ONTAP in Microsoft Azure. Be sure to also review [Limitations for Cloud Volumes ONTAP 9.10.1 in all cloud](#page-34-2) [providers.](#page-34-2)

#### **Flash Cache limitations**

The Standard\_L8s\_v2 VM type includes local NVMe storage, which Cloud Volumes ONTAP uses as *Flash Cache*. Note the following limitations for Flash Cache:

• Compression must be disabled on all volumes to take advantage of the Flash Cache performance improvements.

You can choose no storage efficiency when creating a volume from Cloud Manager, or you can create a volume and then [disable data compression by using the CLI](http://docs.netapp.com/ontap-9/topic/com.netapp.doc.dot-cm-vsmg/GUID-8508A4CB-DB43-4D0D-97EB-859F58B29054.html).

• Cache rewarming after a reboot is not supported with Cloud Volumes ONTAP.

#### **HA limitations**

HA pairs aren't supported in some regions.

[View the list of supported Azure regions](https://cloud.netapp.com/cloud-volumes-global-regions).

#### **Pay-as-you-go not available for CSP partners**

If you are a Microsoft Cloud Solution Provider (CSP) partner, you cannot deploy Cloud Volumes ONTAP Explore, Standard, or Premium because pay-as-you-go subscriptions are not available for CSP partners. You must purchase a license and deploy Cloud Volumes ONTAP BYOL.

### **Known limitations for Cloud Volumes ONTAP 9.10.1 in GCP**

The following known limitations are specific to Cloud Volumes ONTAP in Google Cloud Platform. Be sure to also review [Limitations for Cloud Volumes ONTAP 9.10.1 in all cloud](#page-34-2) [providers.](#page-34-2)

#### **Google Private Service Connect limitations**

If you leverage [Google Private Service Connect](https://cloud.google.com/vpc/docs/private-service-connect) within the VPC that you are deploying Cloud Volumes ONTAP into, you will need to implement DNS records that forward traffic to the required [Cloud Manager API Endpoints](https://docs.netapp.com/us-en/occm/task_creating_connectors_gcp.html#enabling-google-cloud-apis).

Tiering data from Cloud Volumes ONTAP into a Google Cloud Storage bucket is not currently supported with Private Service Connect.

#### **Copyright Information**

Copyright © 2022 NetApp, Inc. All rights reserved. Printed in the U.S. No part of this document covered by copyright may be reproduced in any form or by any means-graphic, electronic, or mechanical, including photocopying, recording, taping, or storage in an electronic retrieval systemwithout prior written permission of the copyright owner.

Software derived from copyrighted NetApp material is subject to the following license and disclaimer:

THIS SOFTWARE IS PROVIDED BY NETAPP "AS IS" AND WITHOUT ANY EXPRESS OR IMPLIED WARRANTIES, INCLUDING, BUT NOT LIMITED TO, THE IMPLIED WARRANTIES OF MERCHANTABILITY AND FITNESS FOR A PARTICULAR PURPOSE, WHICH ARE HEREBY DISCLAIMED. IN NO EVENT SHALL NETAPP BE LIABLE FOR ANY DIRECT, INDIRECT, INCIDENTAL, SPECIAL, EXEMPLARY, OR CONSEQUENTIAL DAMAGES (INCLUDING, BUT NOT LIMITED TO, PROCUREMENT OF SUBSTITUTE GOODS OR SERVICES; LOSS OF USE, DATA, OR PROFITS; OR BUSINESS INTERRUPTION) HOWEVER CAUSED AND ON ANY THEORY OF LIABILITY, WHETHER IN CONTRACT, STRICT LIABILITY, OR TORT (INCLUDING NEGLIGENCE OR OTHERWISE) ARISING IN ANY WAY OUT OF THE USE OF THIS SOFTWARE, EVEN IF ADVISED OF THE POSSIBILITY OF SUCH DAMAGE.

NetApp reserves the right to change any products described herein at any time, and without notice. NetApp assumes no responsibility or liability arising from the use of products described herein, except as expressly agreed to in writing by NetApp. The use or purchase of this product does not convey a license under any patent rights, trademark rights, or any other intellectual property rights of NetApp.

The product described in this manual may be protected by one or more U.S. patents, foreign patents, or pending applications.

RESTRICTED RIGHTS LEGEND: Use, duplication, or disclosure by the government is subject to restrictions as set forth in subparagraph (c)(1)(ii) of the Rights in Technical Data and Computer Software clause at DFARS 252.277-7103 (October 1988) and FAR 52-227-19 (June 1987).

#### **Trademark Information**

NETAPP, the NETAPP logo, and the marks listed at<http://www.netapp.com/TM>are trademarks of NetApp, Inc. Other company and product names may be trademarks of their respective owners.